# Цифрова обработка на изображения

# Възстановяване на изображения част 2

доц. Милена Лазарова, кат. КС, ФКСУ

### Филтър на Винер - пример

За да се приложи филтър на Винер трябва да се определят спектралните функции на изображението и шума и PSF

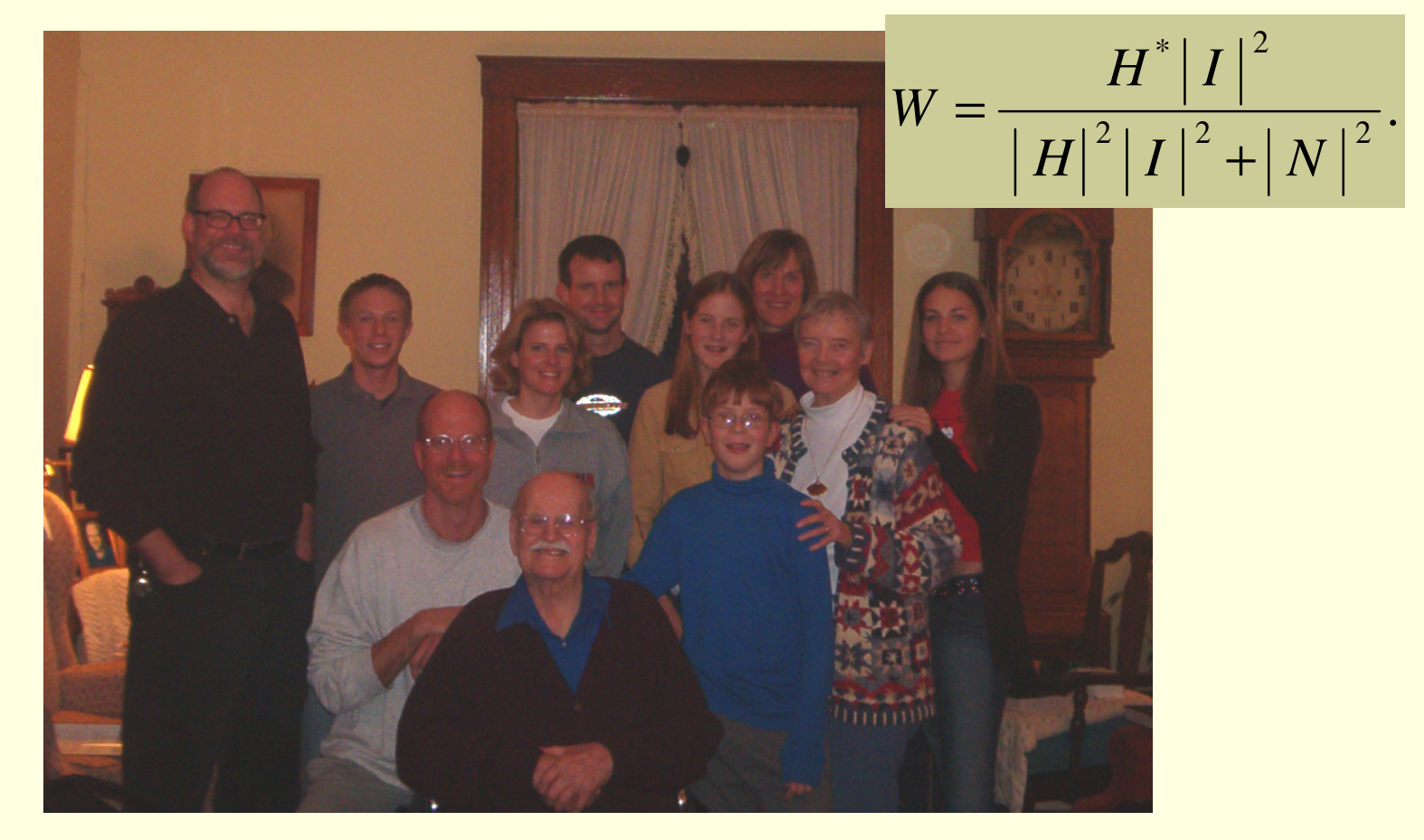

## Филтър на Винер – пример

 За да се определи спектралната функция на шума се анализира константна област <sup>в</sup> изображението

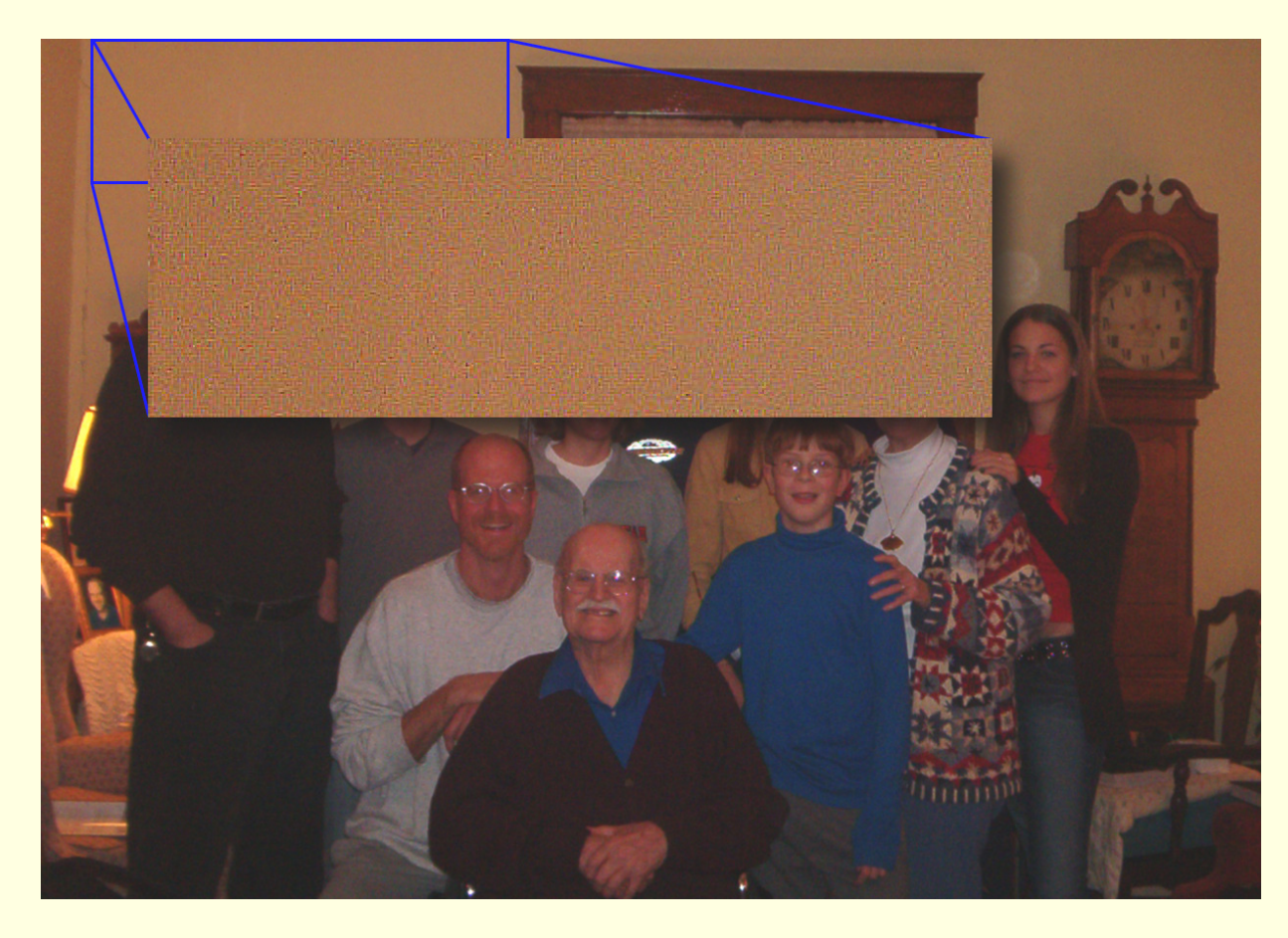

### Филтър на Винер – пример

#### Оценка на шума

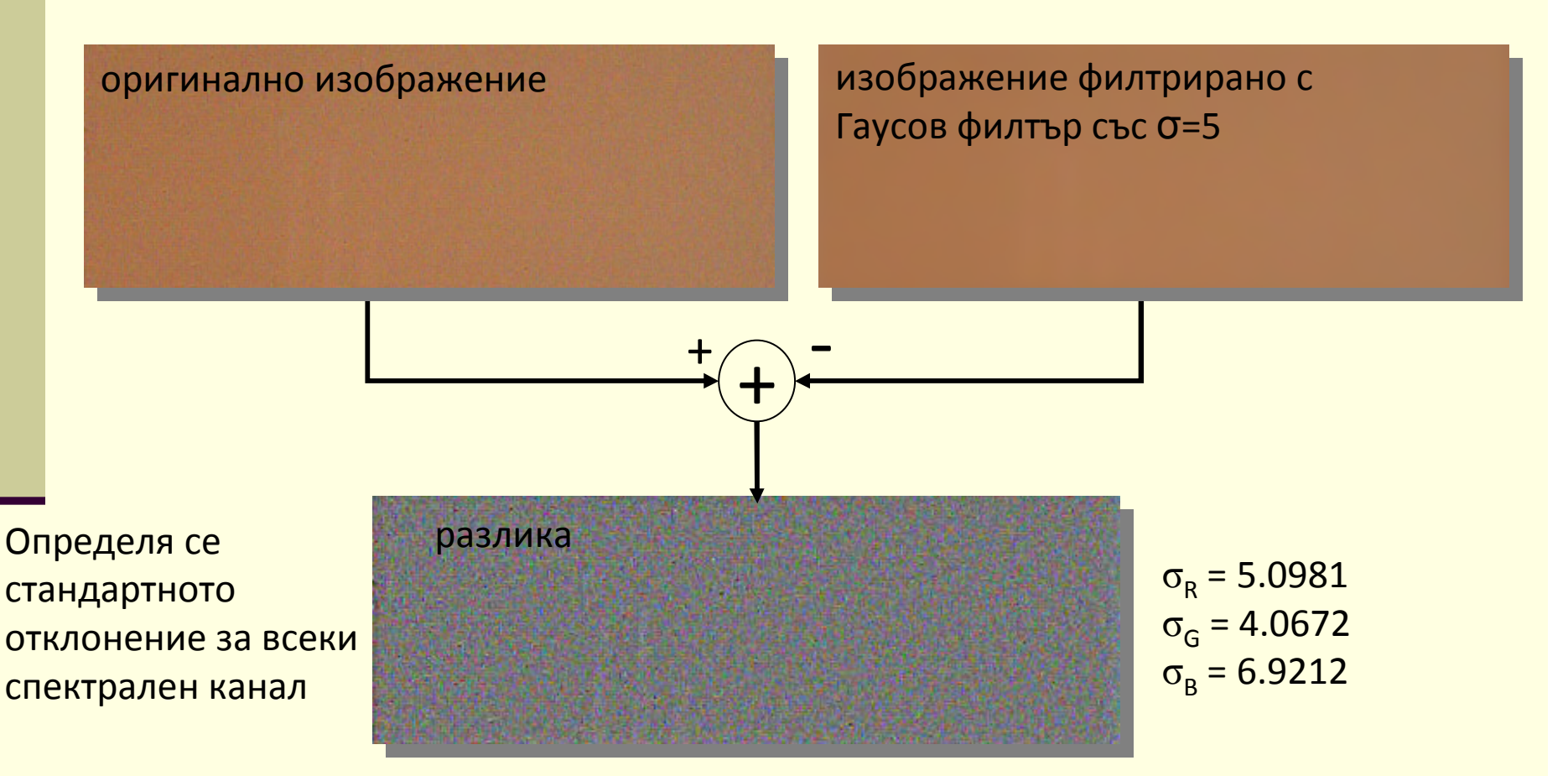

### Филтър на Винер – пример

 За да се определи PSF се избира изолиран пиксел <sup>в</sup> изображението <sup>и</sup> се конструира конволюционна матрица

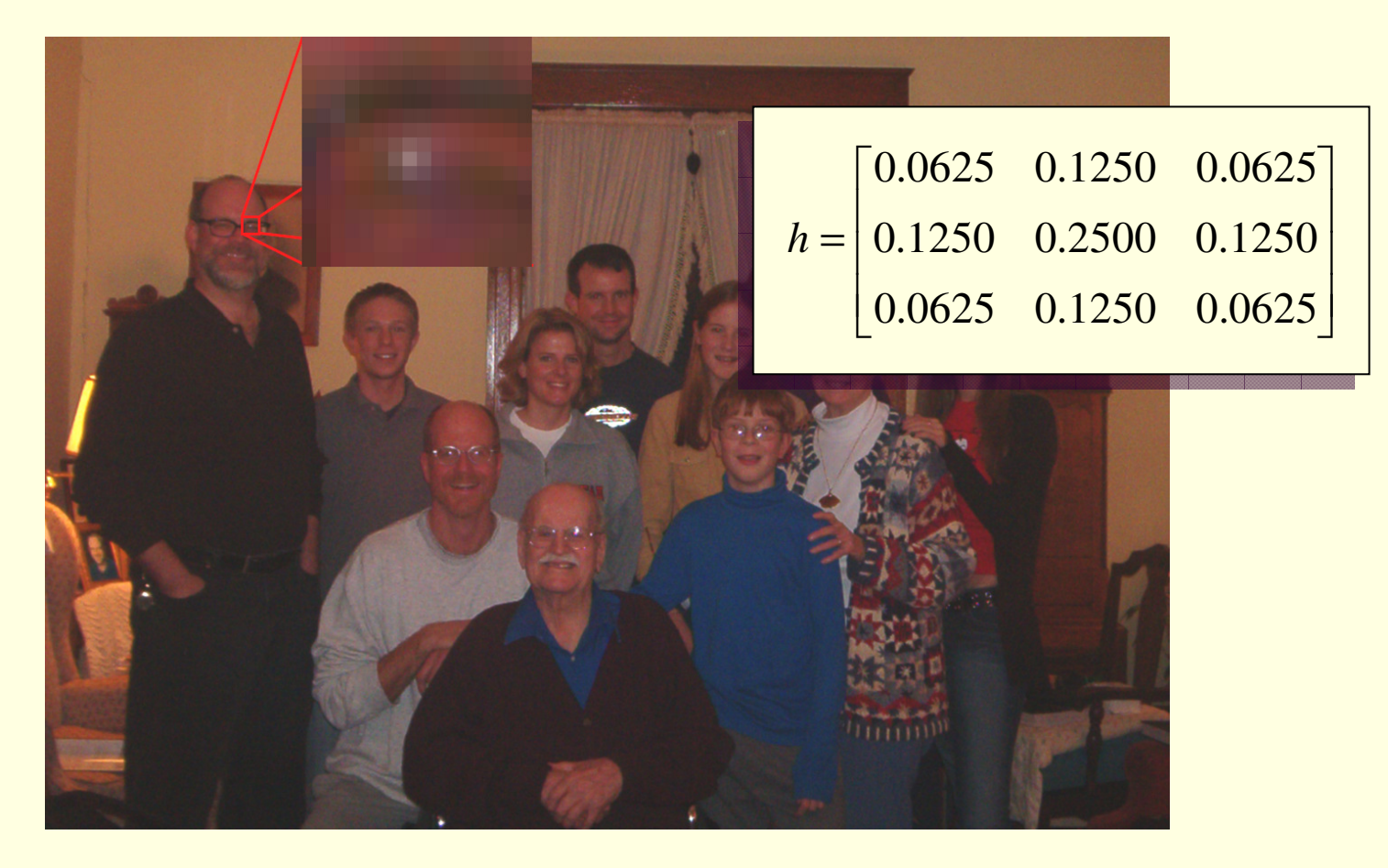

## Филтър на Винер - пример

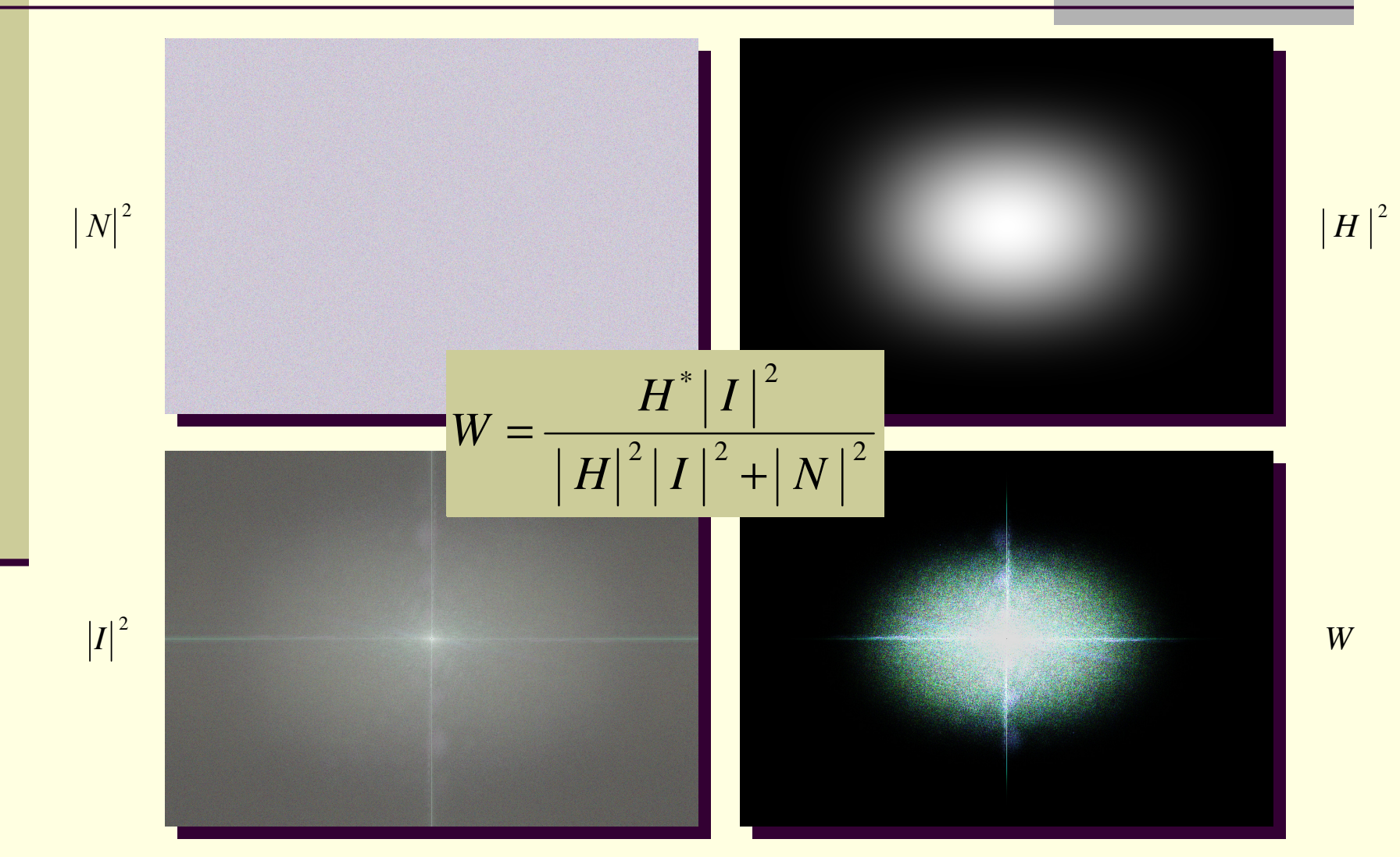

### Филтър на Винер - пример

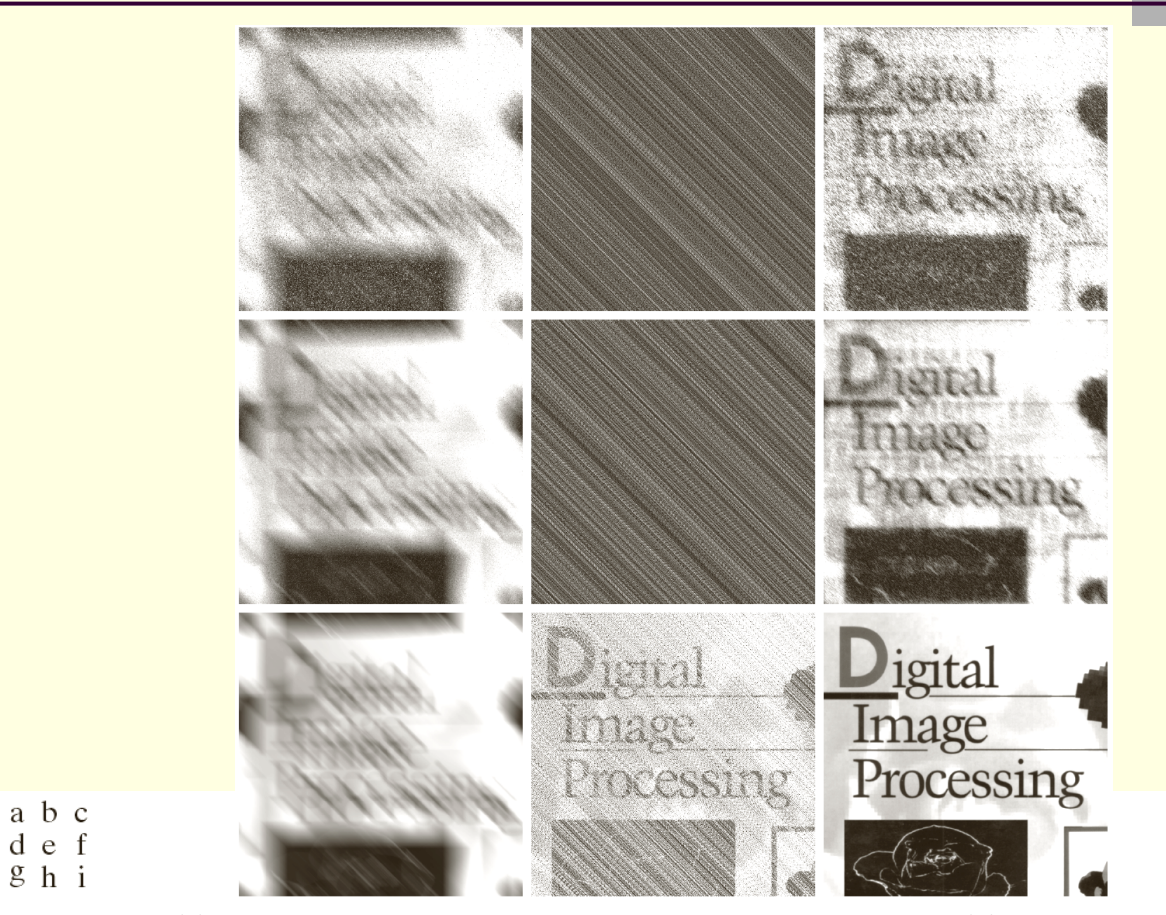

**FIGURE 5.29** (a) 8-bit image corrupted by motion blur and additive noise. (b) Result of inverse filtering. (c) Result of Wiener filtering.  $(d)$ – $(f)$  Same sequence, but with noise variance one order of magnitude less.  $(g)$ –(i) Same sequence, but noise variance reduced by five orders of magnitude from (a). Note in (h) how the deblurred image is quite visible through a "curtain" of noise.

## Периодичен шум

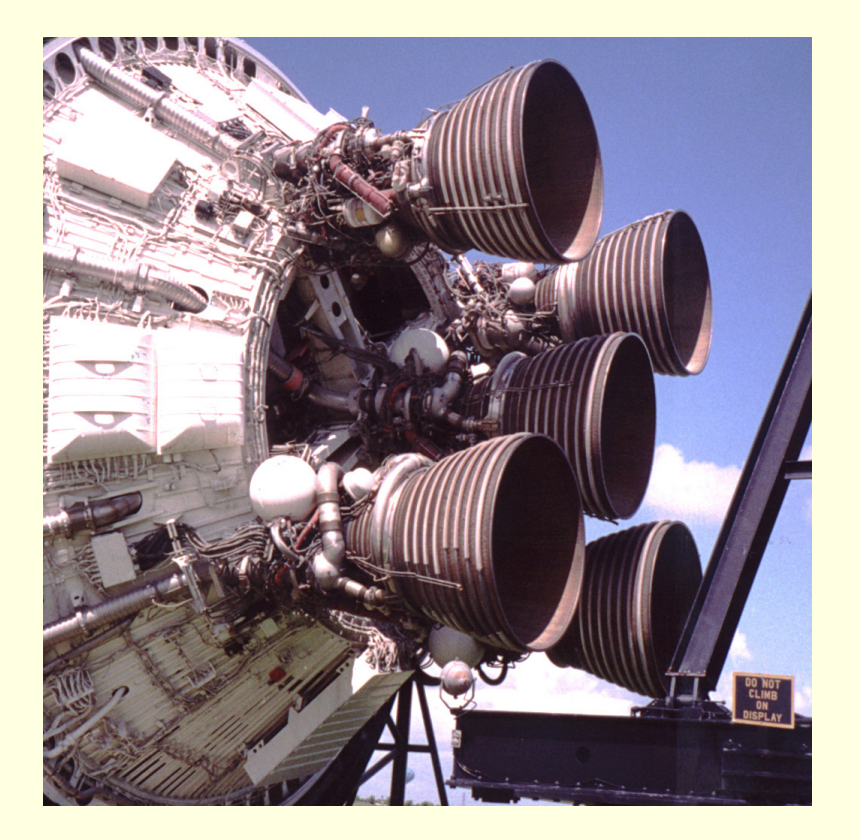

#### оригинално изображение изображение + шум

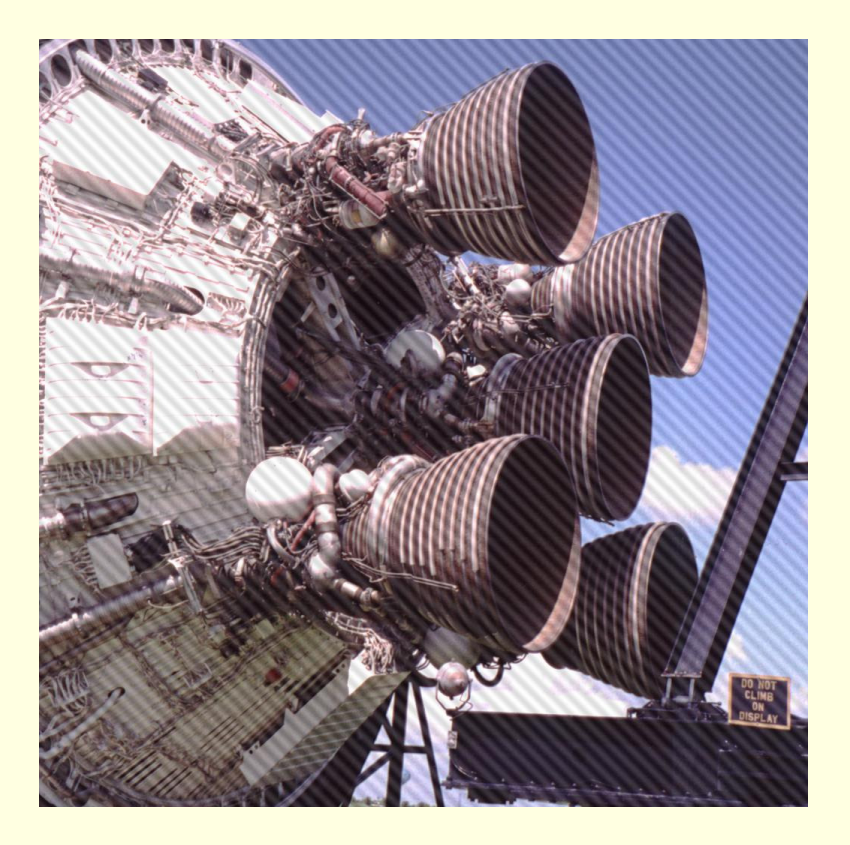

*Изглаждане <sup>с</sup> пространствени филтри*

използват се насочени филтри

- *Band reject честотни филтри*
	- филтрират честотните компоненти на определено разстояние от центъра на честотната трансформация
- *Notch reject честотни филтри*
	- филтрират конкретна честотна компонента

диагонална

конвол.

матрица

#### Изглаждащ пространствен филтър

**Directional Blur** п

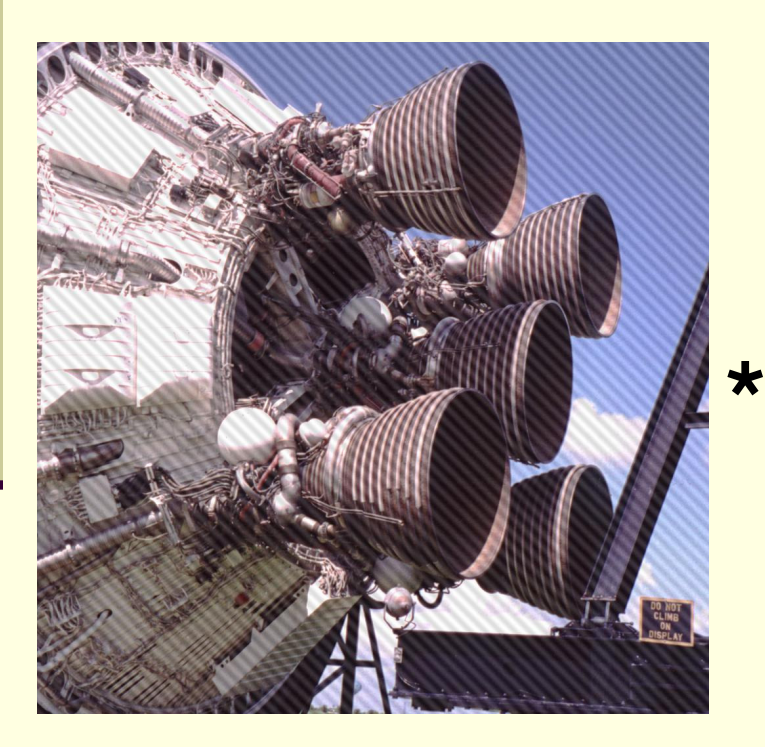

изображение + шум

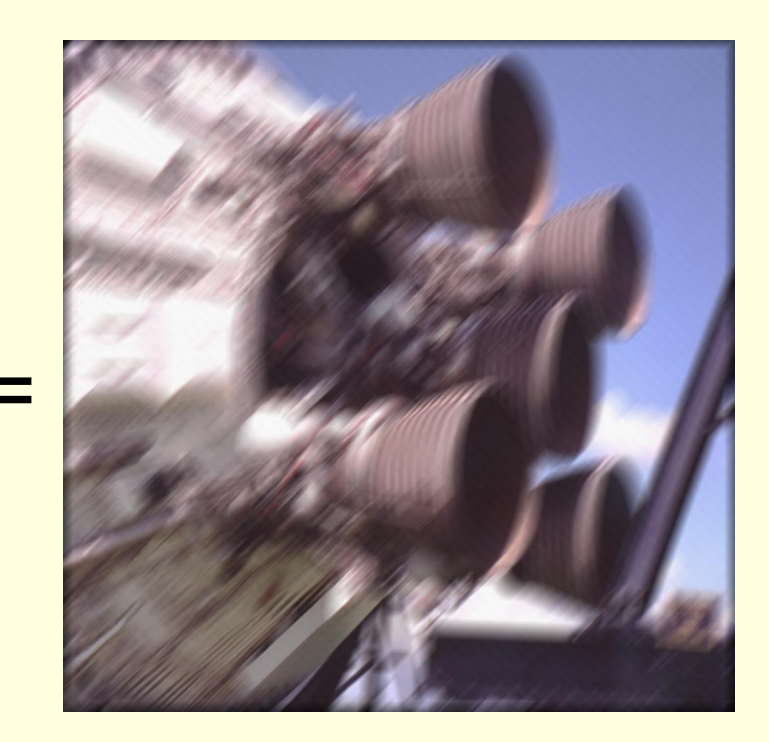

#### филтрирано изображение

#### П *Band reject честотни филтри*

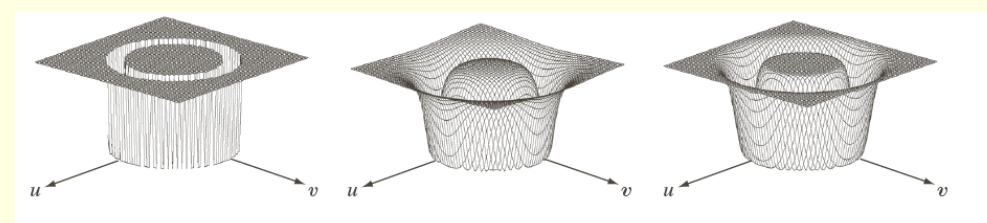

a b c

FIGURE 5.15 From left to right, perspective plots of ideal, Butterworth (of order 1), and Gaussian bandreject filters.

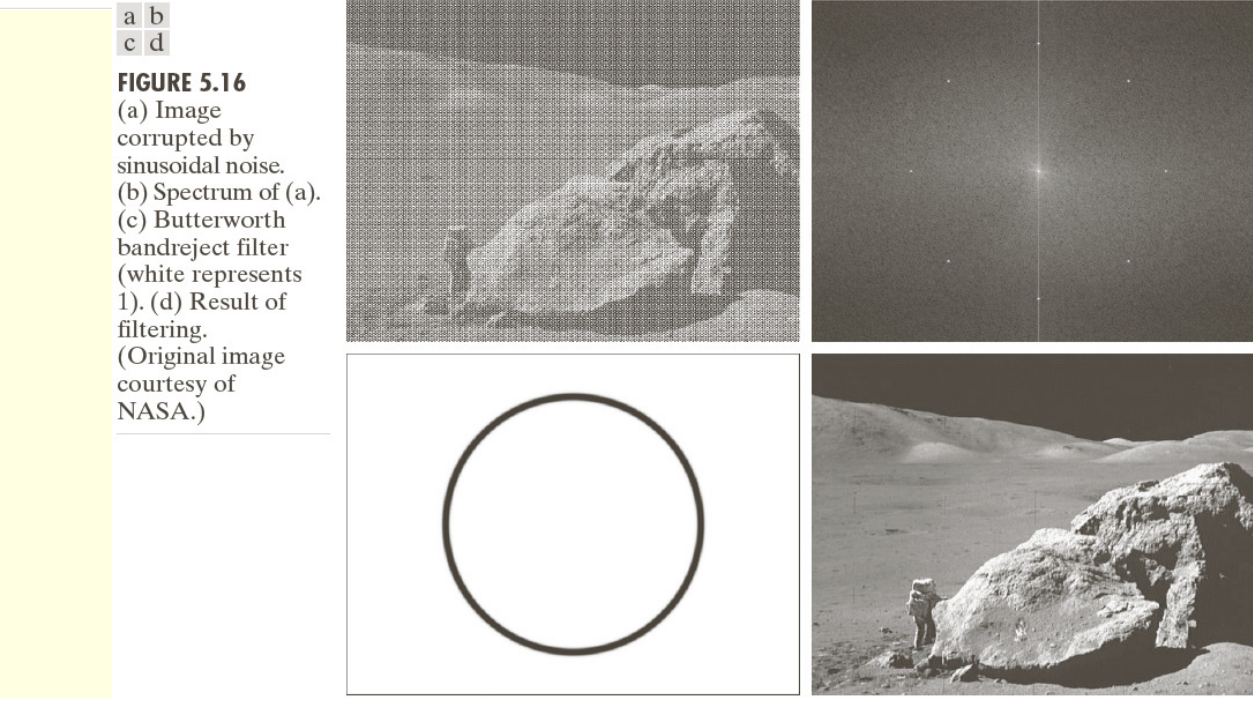

Спектрална функция на изображение <sup>с</sup> периодичен шум

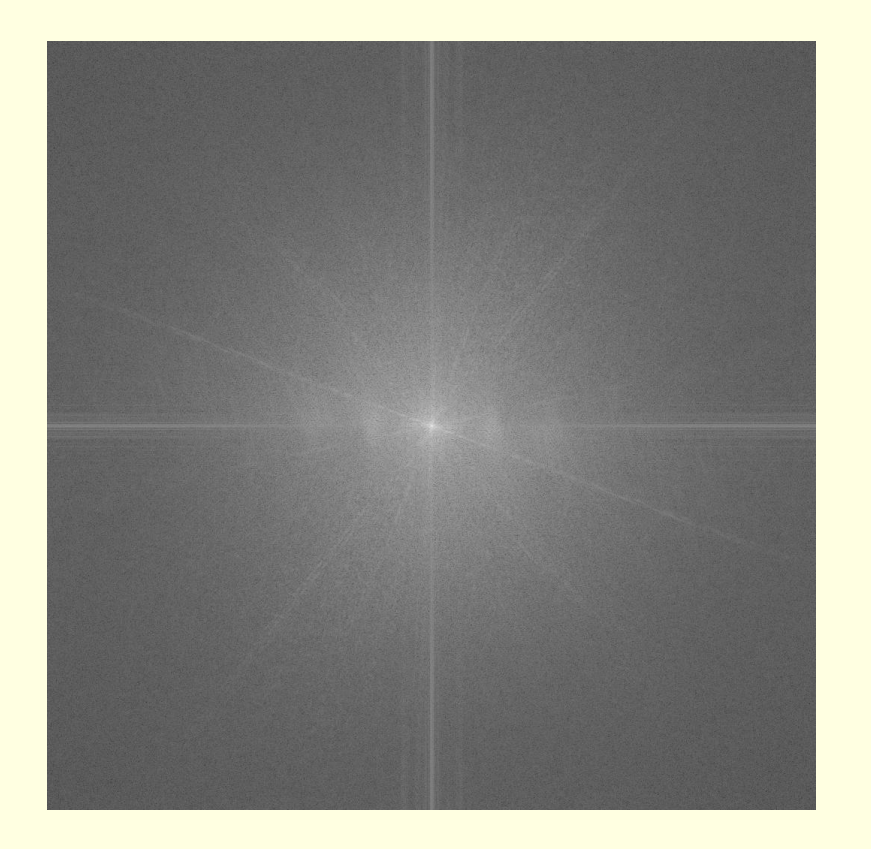

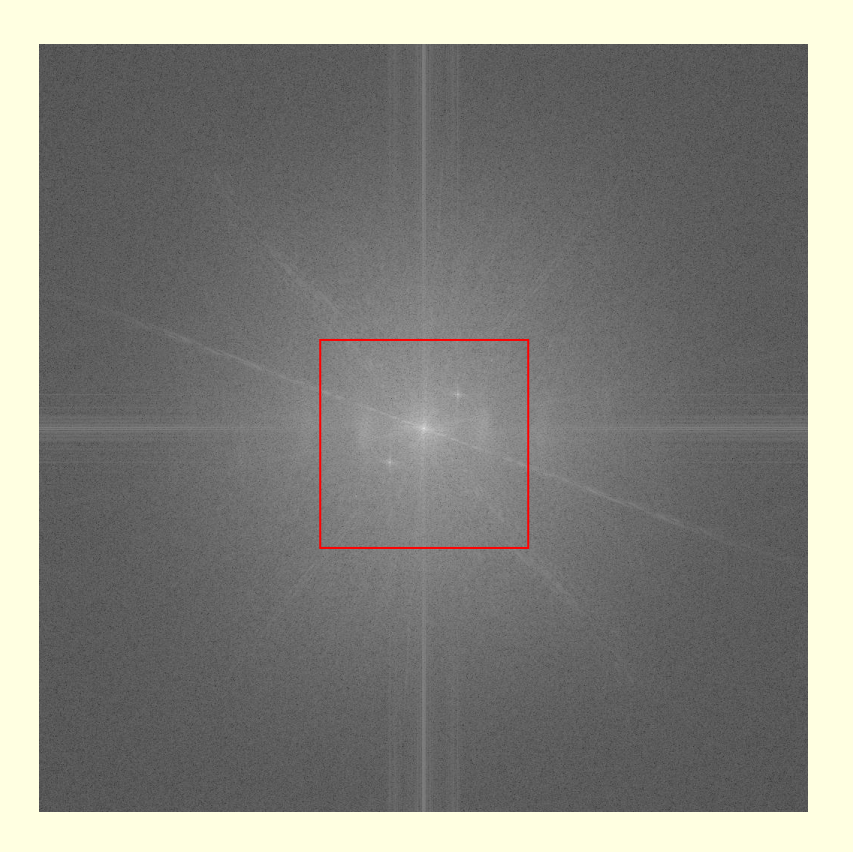

#### оригинално изображение и поставлять изображение + шум

#### Нискочестотна област на спектралната функция

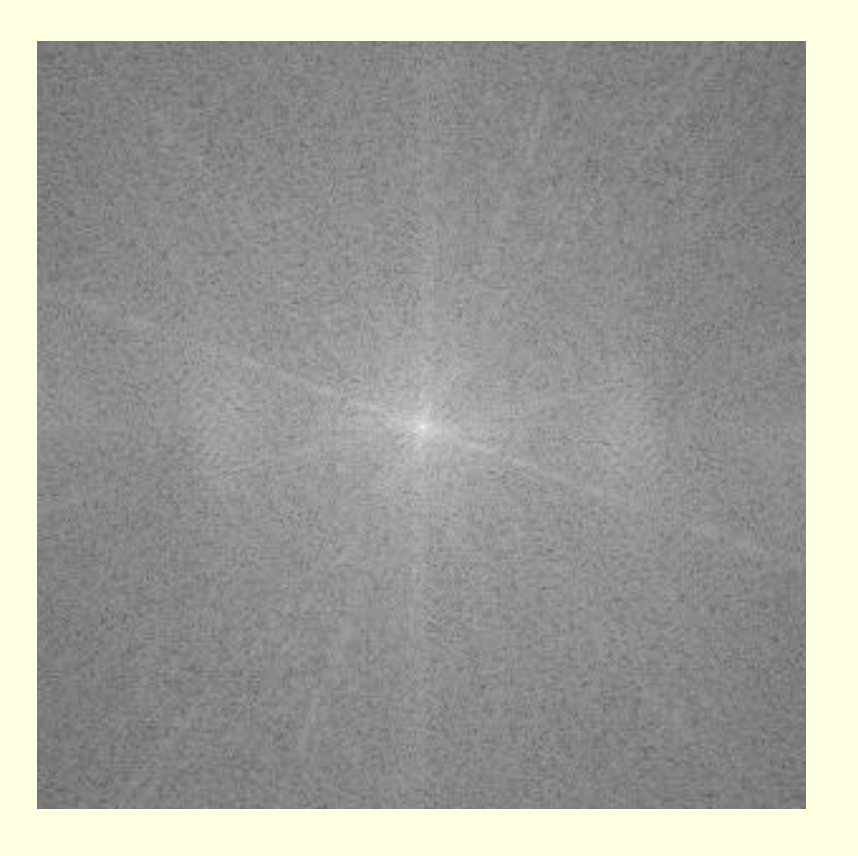

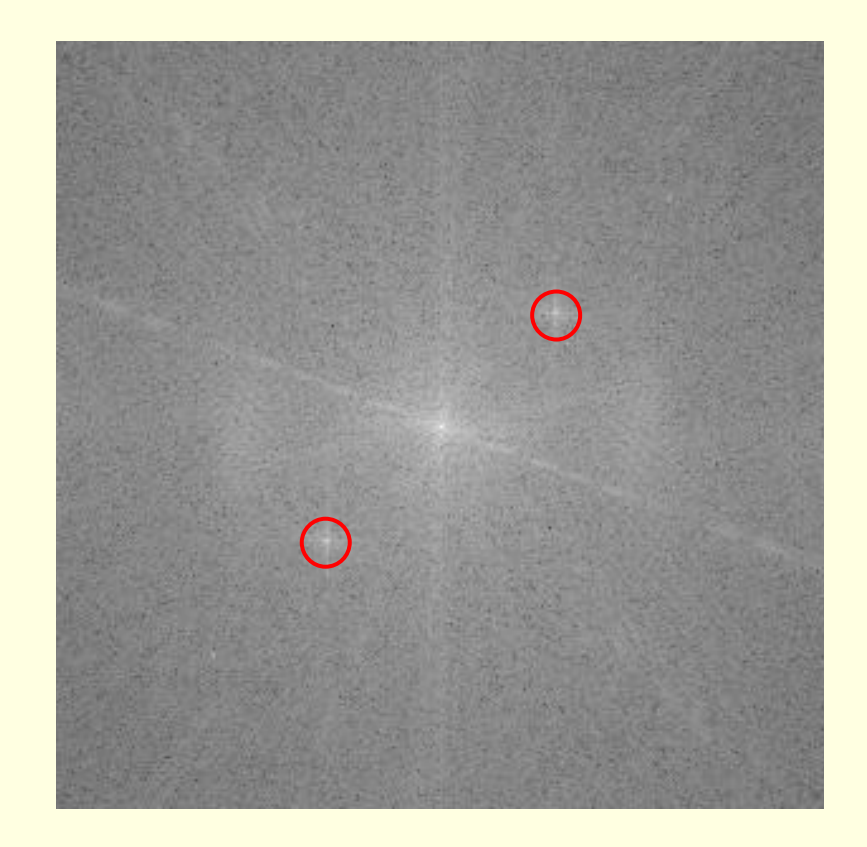

#### оригинално изображение и полности изображение + шум

#### Точков честотен филтър

#### $\blacksquare$ *Notch Filter*

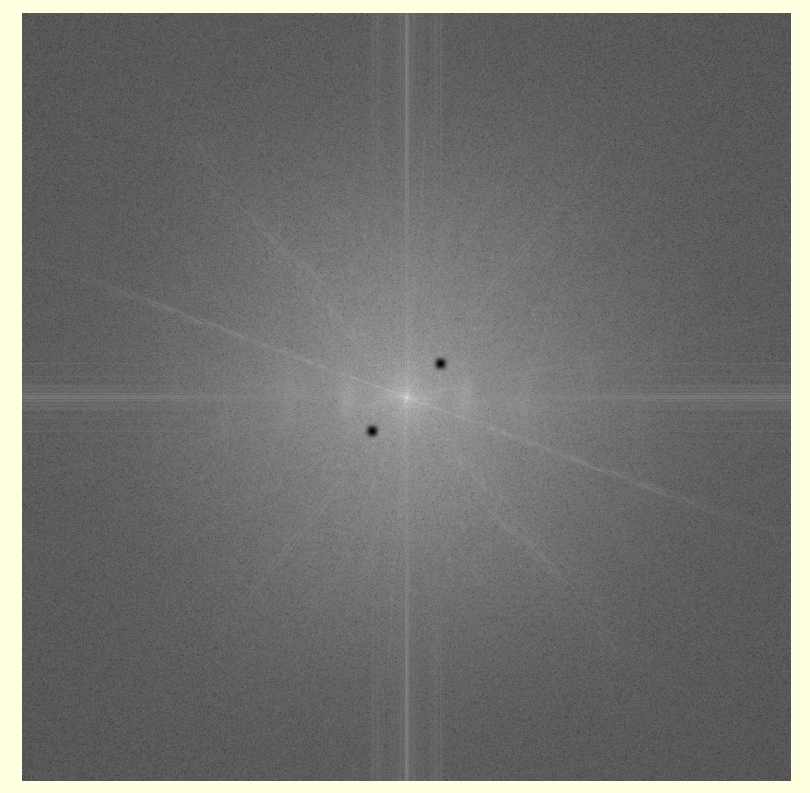

маска на шума

маскираното честотно представян<u>е</u> спектрална функция на

#### Точков честотен филтър

#### *Notch Filter*

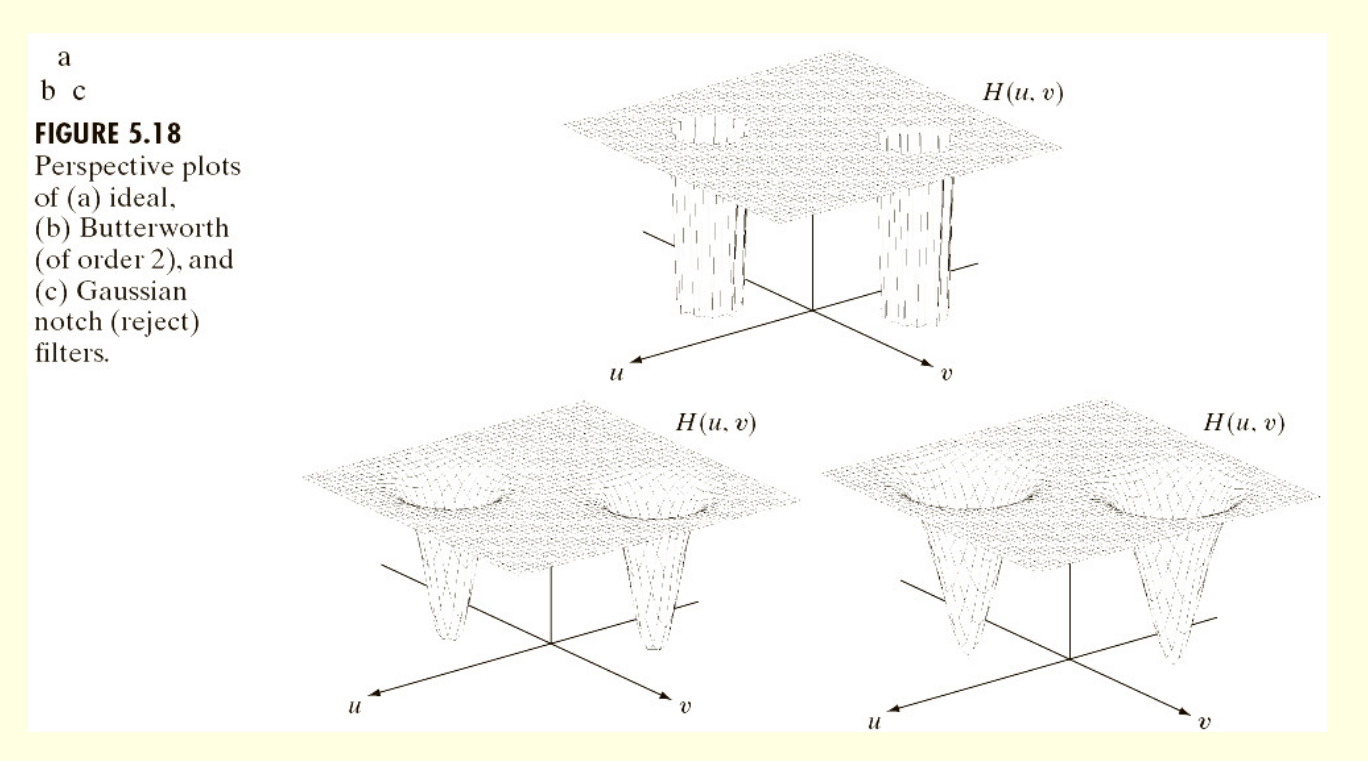

 Обратна Фурие трансформация за маскираното честотно представяне

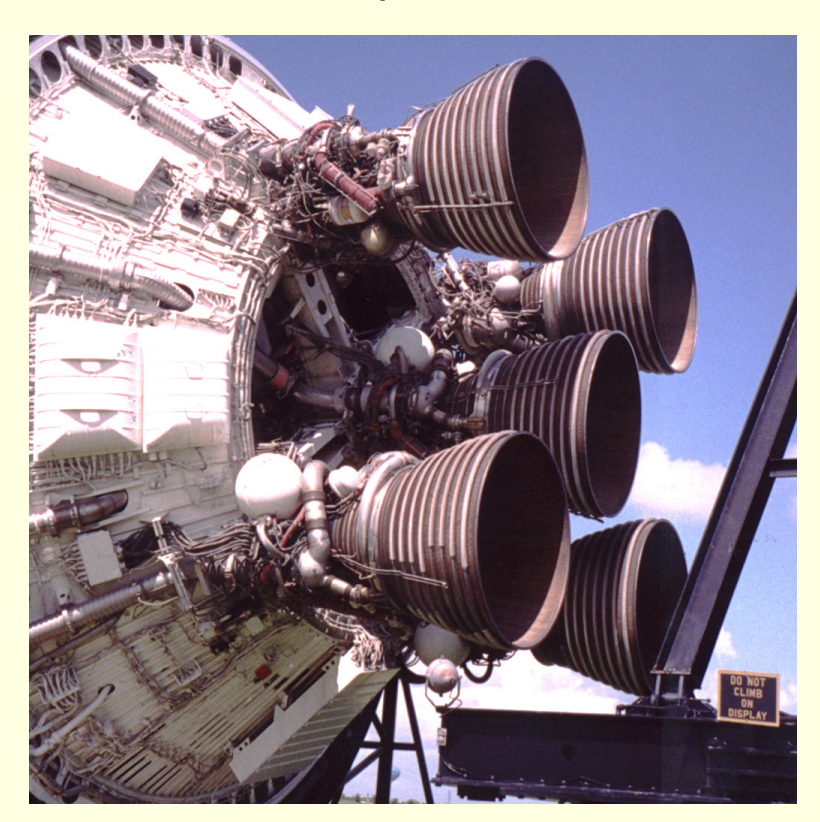

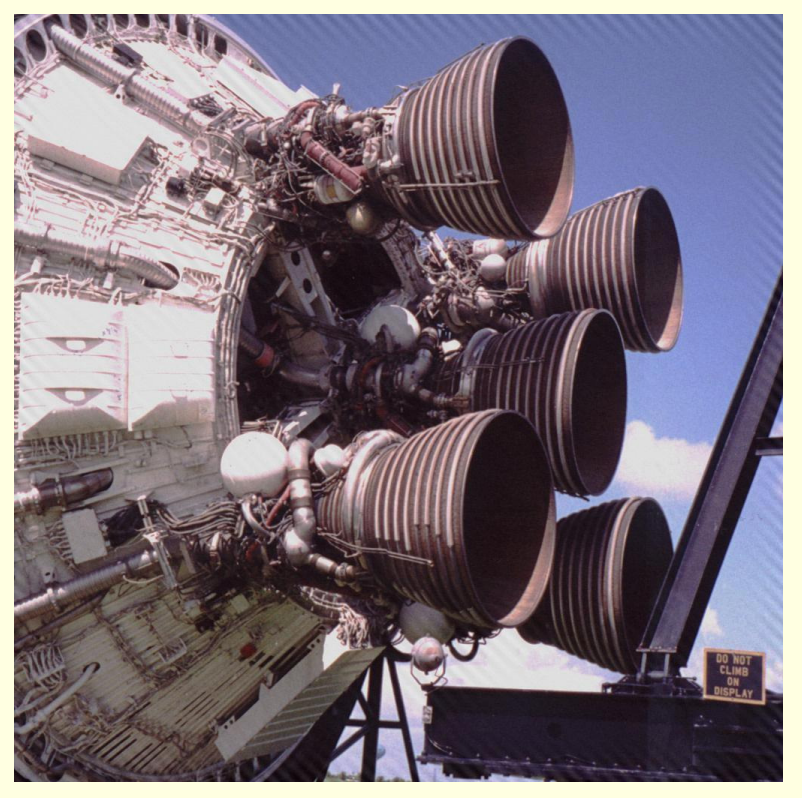

оригинално изображение по пострили филтрирано изображение

- П ■ Определяне на *честотата* и *периода* за точка в честотната<br>└ област
	- логаритмично представяне на спектрлната функция

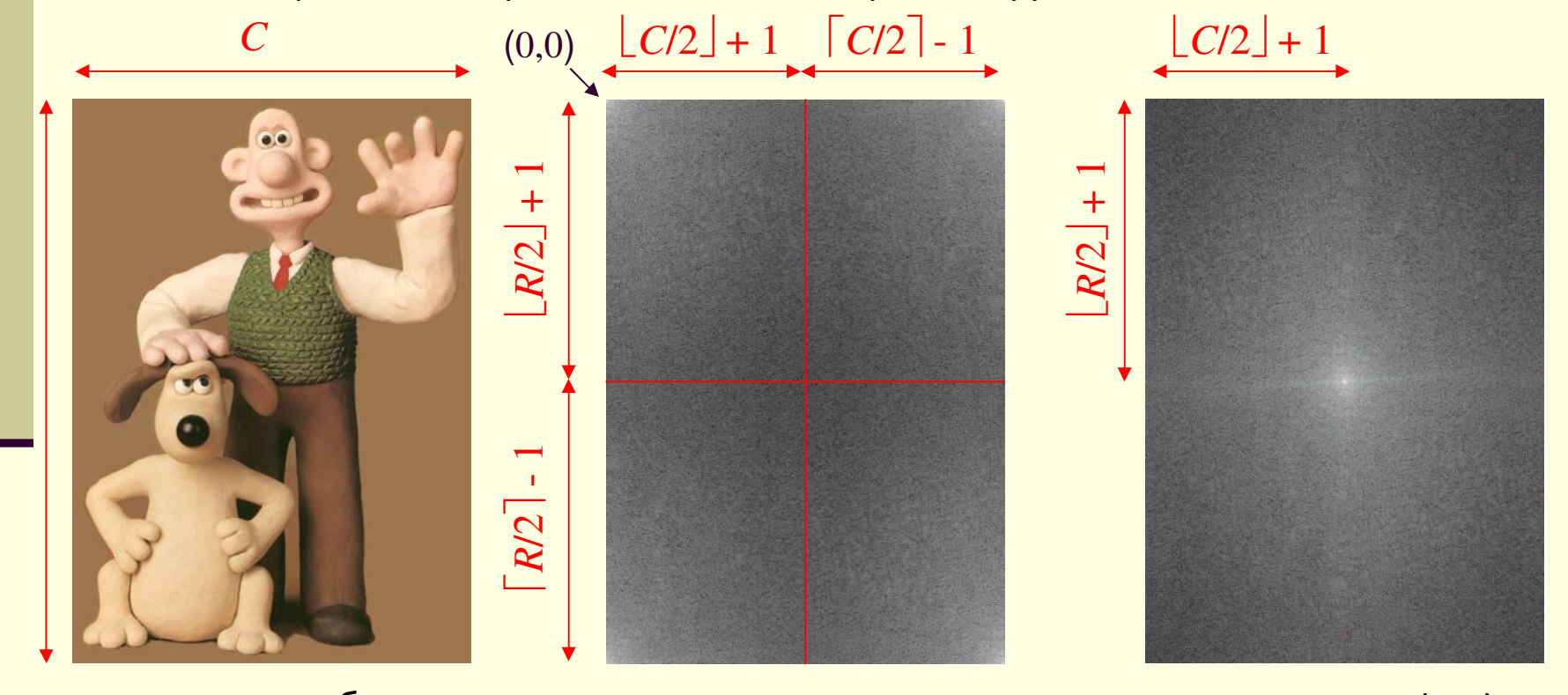

позиция на (0,0)

на спектралната област

оригинално изображение квадратично разделяне

П Определяне на стойностите за честотите, съответстващи на точка <sup>в</sup> честотната област

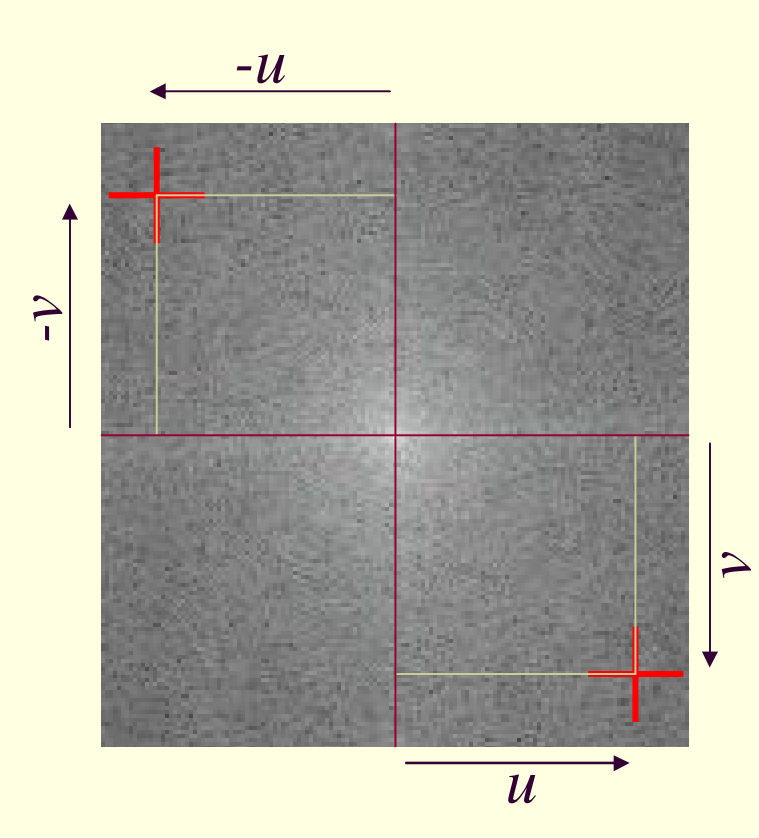

$$
v = r_2 - \lfloor R/2 \rfloor - 1
$$
  
\n
$$
-v = \lfloor R/2 \rfloor + 1 - r_1
$$
  
\n
$$
u = c_2 - \lfloor C/2 \rfloor - 1
$$
  
\n
$$
-u = \lfloor C/2 \rfloor + 1 - c_1
$$

$$
\lambda_{\rm wf} = \sqrt{\left(\frac{C}{u}\right)^2 + \left(\frac{R}{v}\right)^2}
$$

$$
\omega_{\rm wf} = \frac{1}{\lambda_{\rm wf}}
$$

$$
\theta_{\rm wf} = \tan^{-1}\left(\frac{vC}{uR}\right)
$$

### Точка <sup>в</sup> честотната област

 <sup>В</sup> честотното представяне на изображение честотите  $\lambda_{\sf u}$  и  $\lambda_{\sf v}$  се представят пропорционално чрез стойностите на R и <sup>C</sup>

$$
\lambda_{u} = \frac{c}{u} \quad \text{M} \quad \lambda_{v} = \frac{R}{v} \quad \text{пиксела}
$$

 посоката <sup>и</sup> дължината на вълната са

$$
\theta_{\rm wf} = \tan^{-1}\left(\frac{vC}{uR}\right), \quad \lambda_{\rm wf} = \sqrt{\left(\frac{C}{u}\right)^2 + \left(\frac{R}{v}\right)^2}
$$

 честотата се представя пропорционално чрез стойностите на R и <sup>C</sup>

$$
\omega_{u} = \frac{u}{C}, \quad \omega_{v} = \frac{v}{R}
$$
\n
$$
\omega_{\text{wf}} = 1 / \sqrt{\left(\frac{C}{u}\right)^{2} + \left(\frac{R}{v}\right)^{2}} \quad \text{периода}
$$

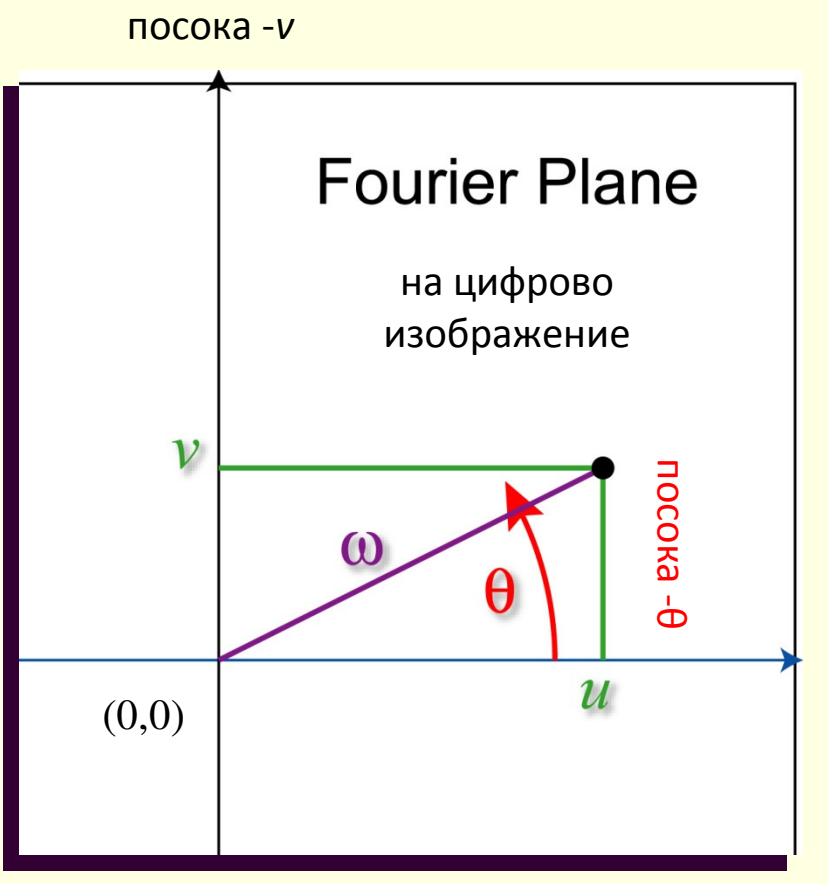

посока *u*

c

П Определяне на периода на синусоида <sup>в</sup> пространствената област

 $\lambda = 32\sqrt{2}, \ \theta = -\pi/4 \implies \lambda_r = 64 = 512/\nu, \ \lambda_c = 64 = 512/\nu$ 

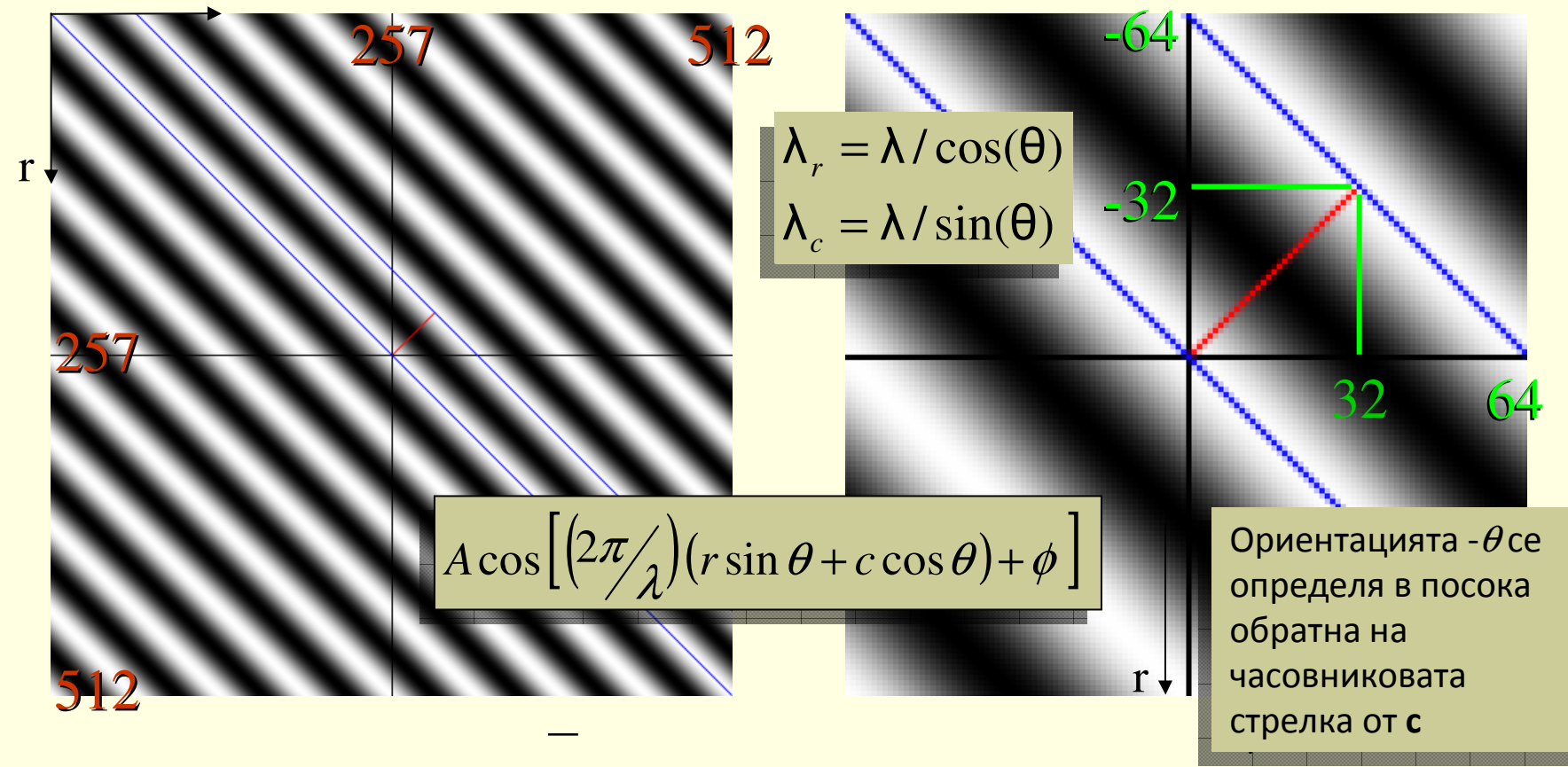

П Определяне на периода на синусоида <sup>в</sup> пространствената област

 $\omega = 8\sqrt{2}$ , ориентация = 3 $\pi/4 \implies \omega_{\rm u} = \pm 8$ ,  $\omega_{\rm v} = \pm 8$ 

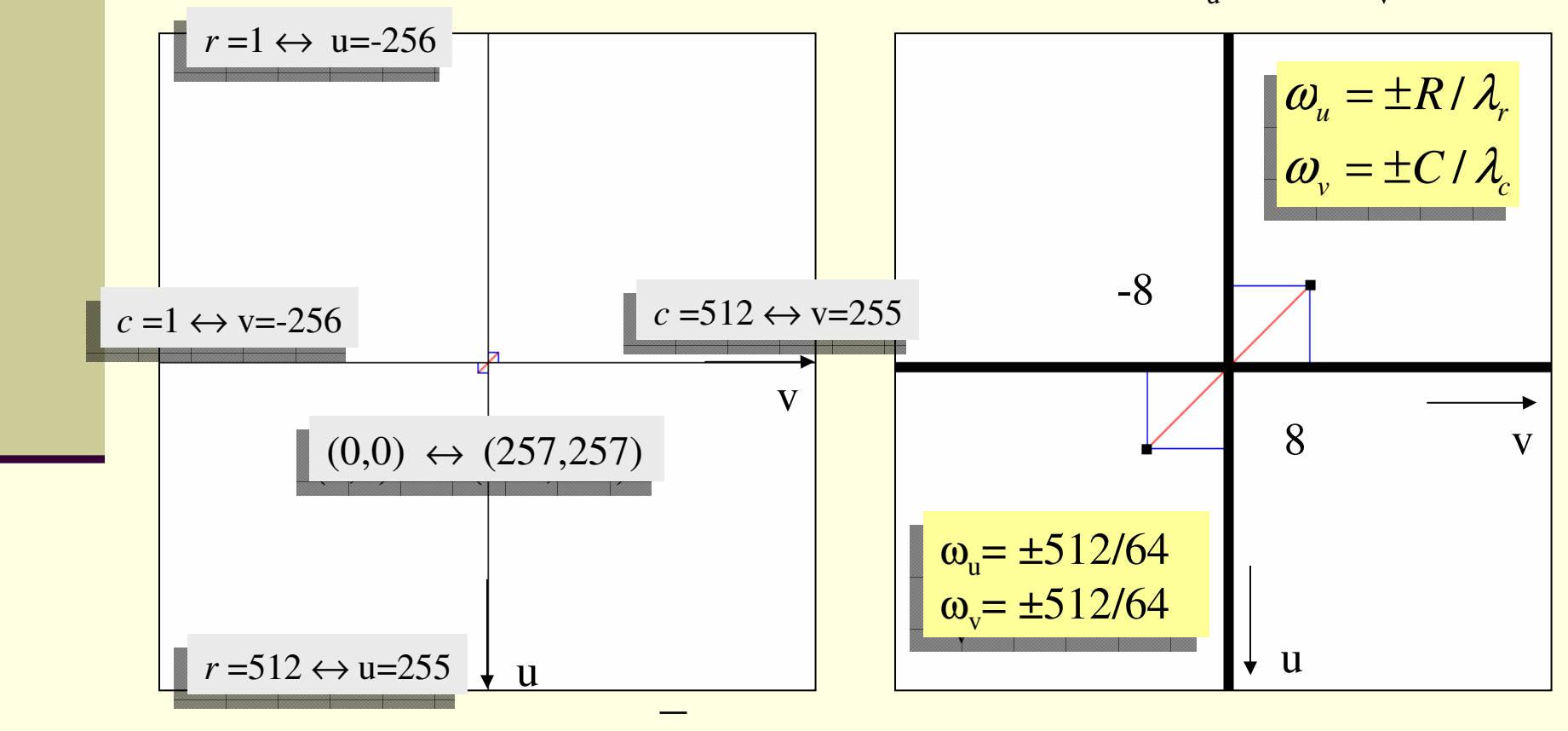

#### Филтриране <sup>с</sup> точков честотен филтър

- определя се спектралната функция на изображението
- определят се пикове <sup>в</sup> честотното представяне
	- съответстват на периодичен шум
- създава се маска <sup>с</sup> определените точки <sup>в</sup> честотното представяне
- формират се региони <sup>с</sup> центрове точките <sup>в</sup> маската
- прилага се изглаждащ филтър за маската
- умножава се Фурие представянето на изображението <sup>с</sup> маската
- филтрираното изображение се получава <sup>с</sup> обратна трансформация на Фурие

1. Входно изображение; 2. Спектрална функция; 3. Честотни компоненти; 4. Маска <sup>с</sup> позициите 5. Региони <sup>в</sup> маската; 6. Изгладена маската; 7. Произв. на ФП <sup>с</sup> маската; 8. Обратно ФП

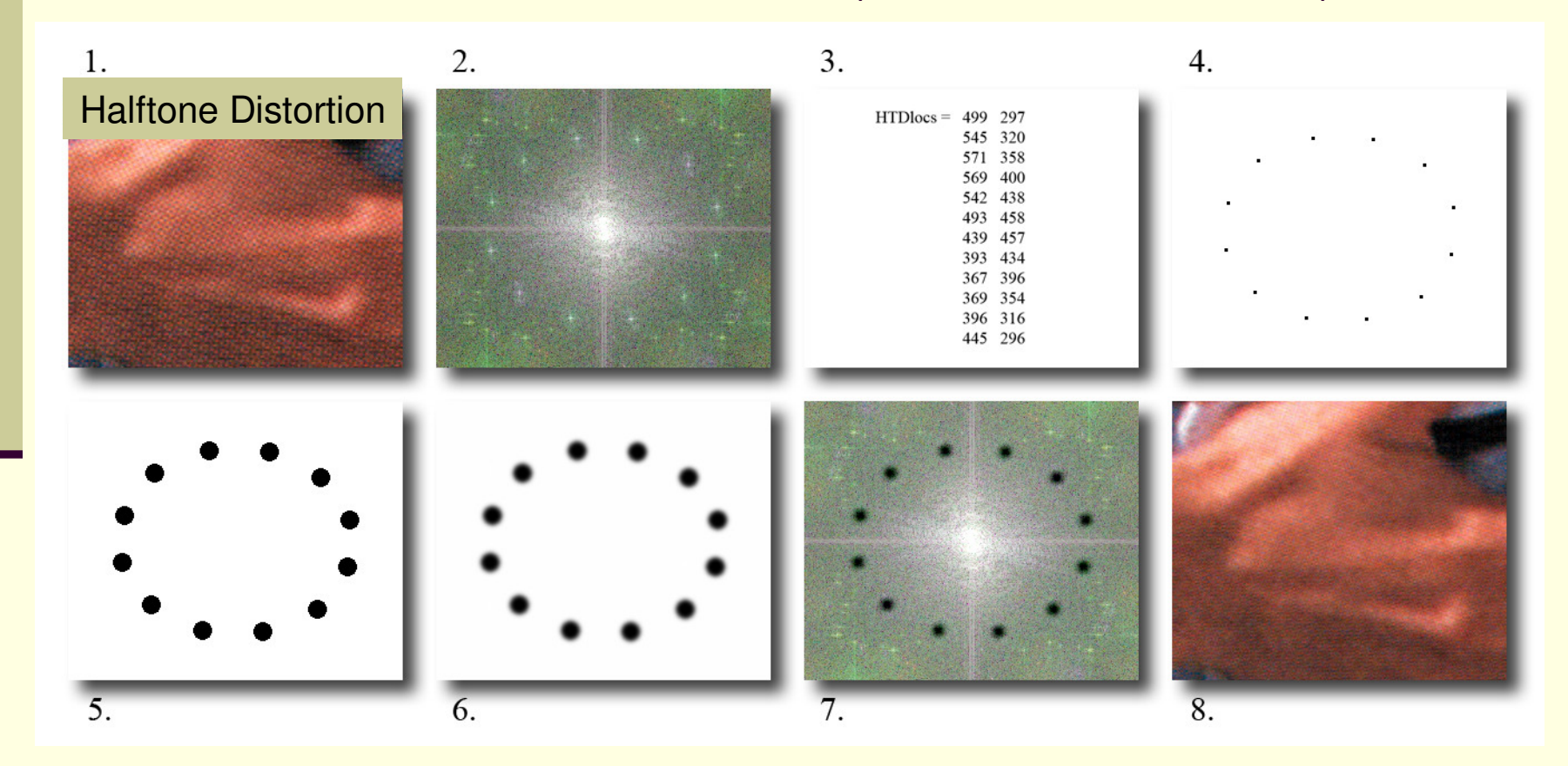

#### Филтриране <sup>с</sup> точков честотен филтър

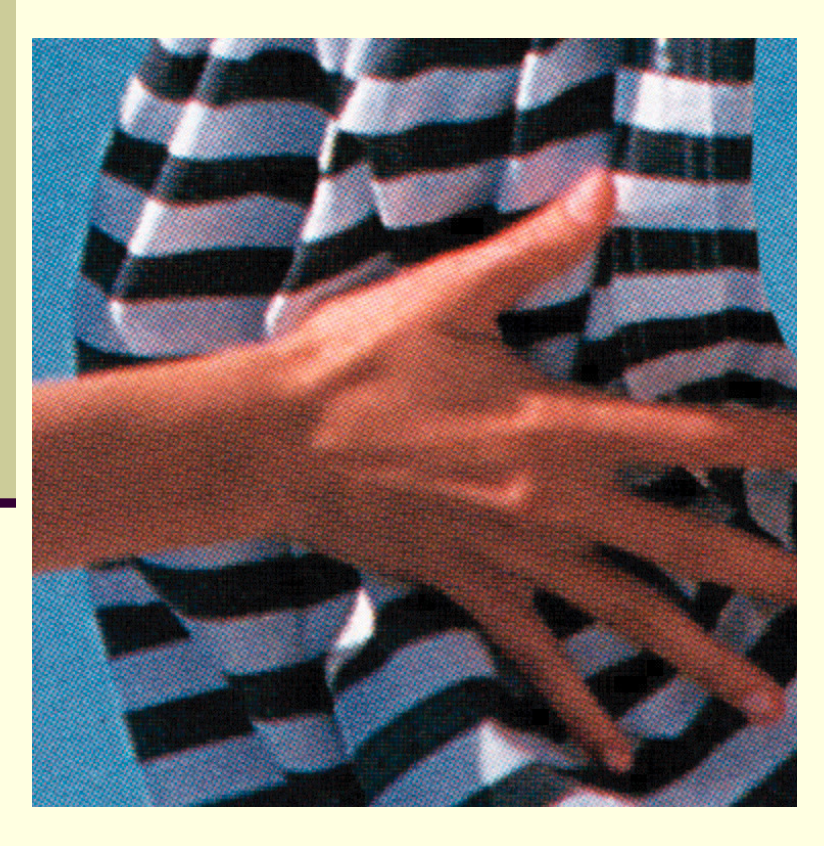

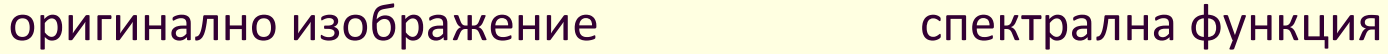

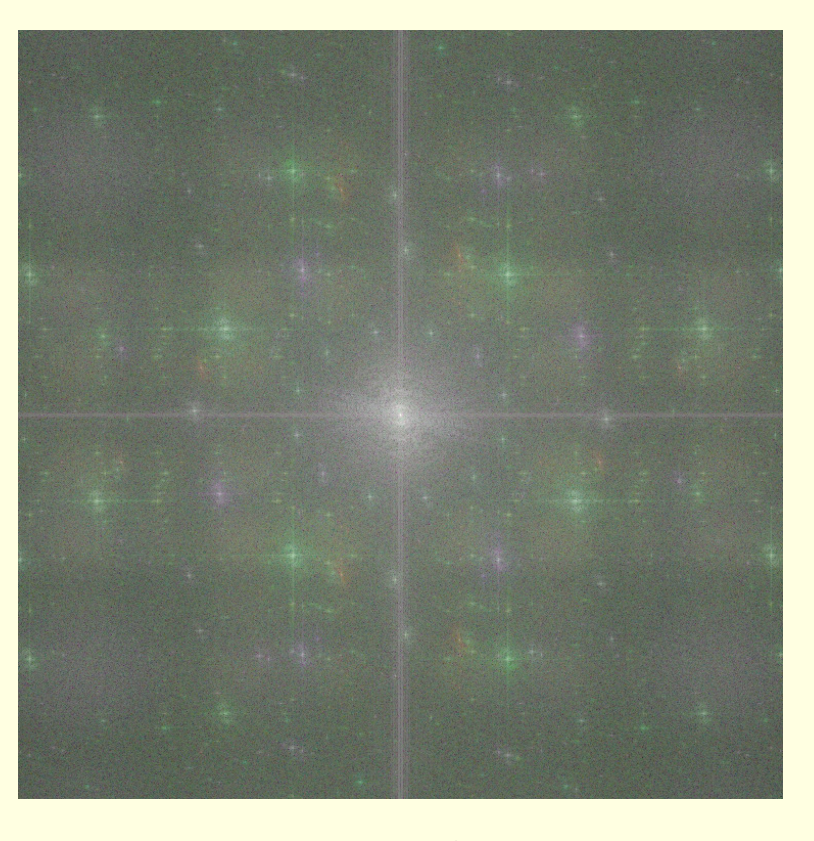

#### Филтриране <sup>с</sup> точков честотен филтър

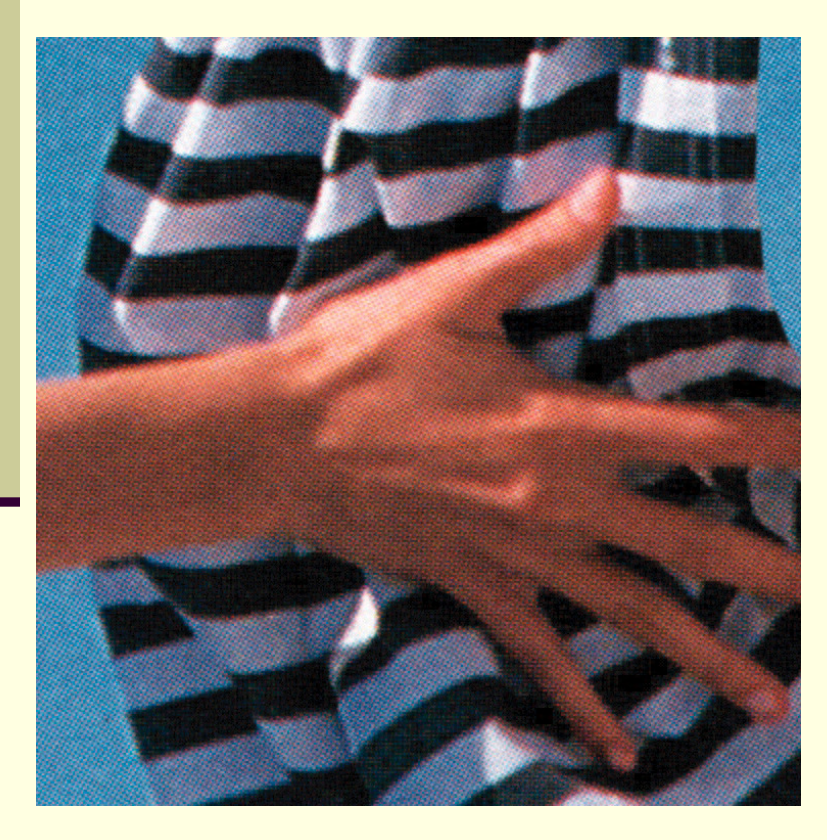

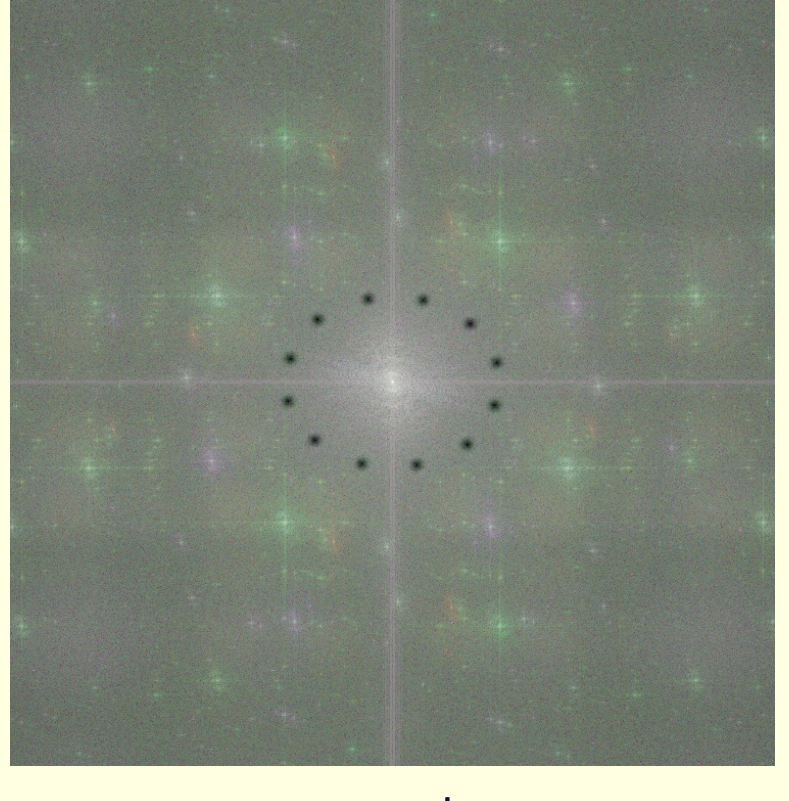

маскиране на честотни компоненти <sup>1</sup> спектрална функция

#### Филтриране <sup>с</sup> точков честотен филтър

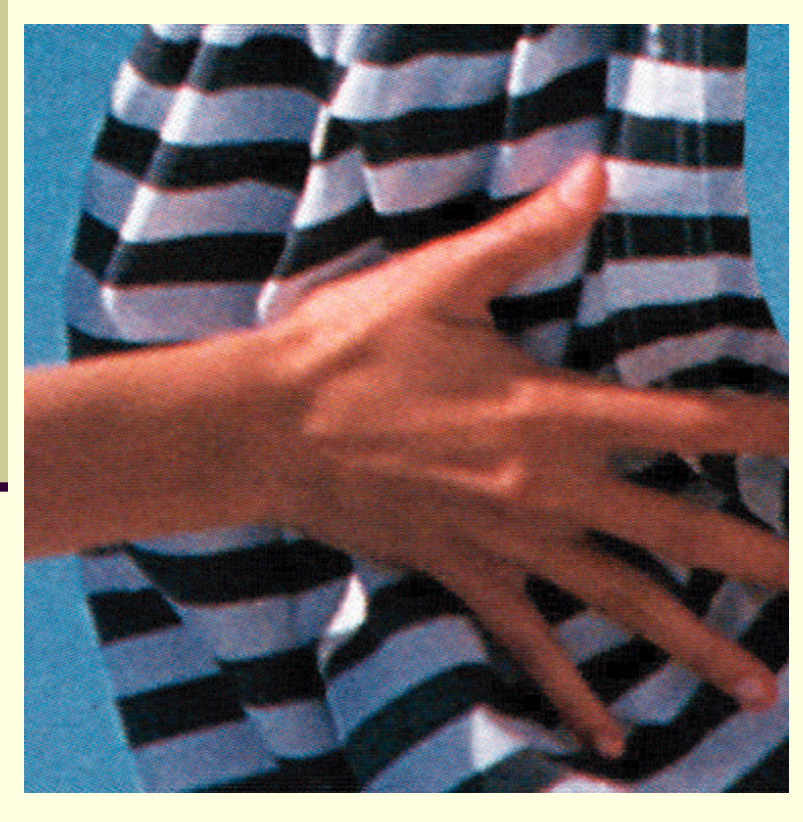

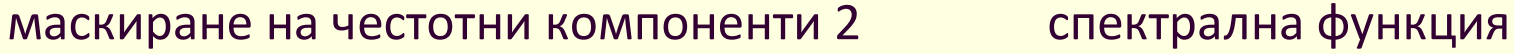

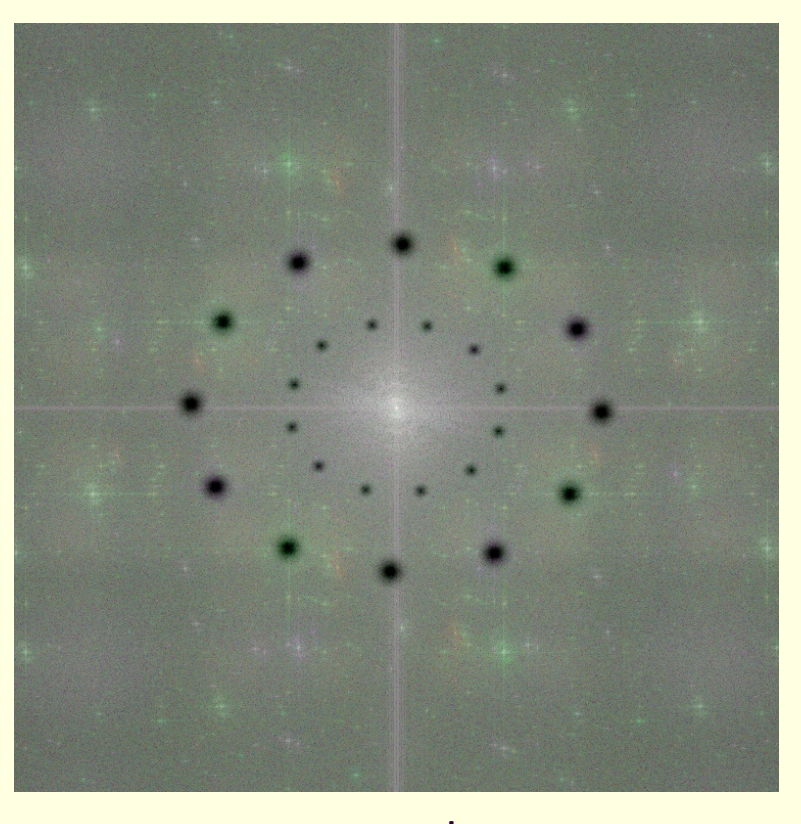

#### Филтриране <sup>с</sup> точков честотен филтър

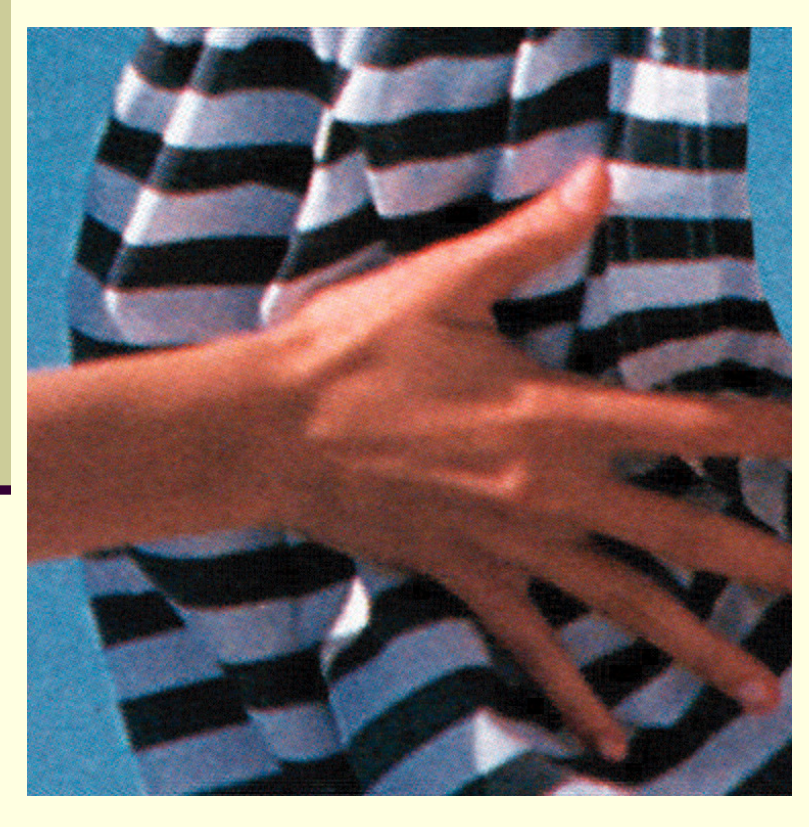

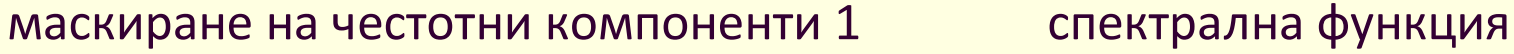

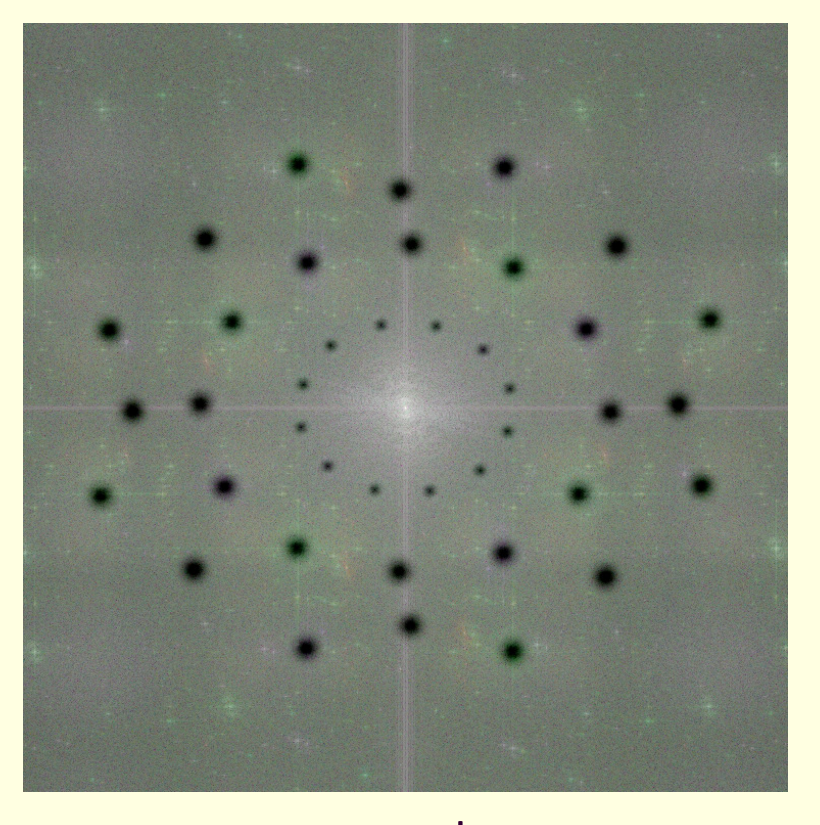

#### Филтриране <sup>с</sup> точков честотен филтър

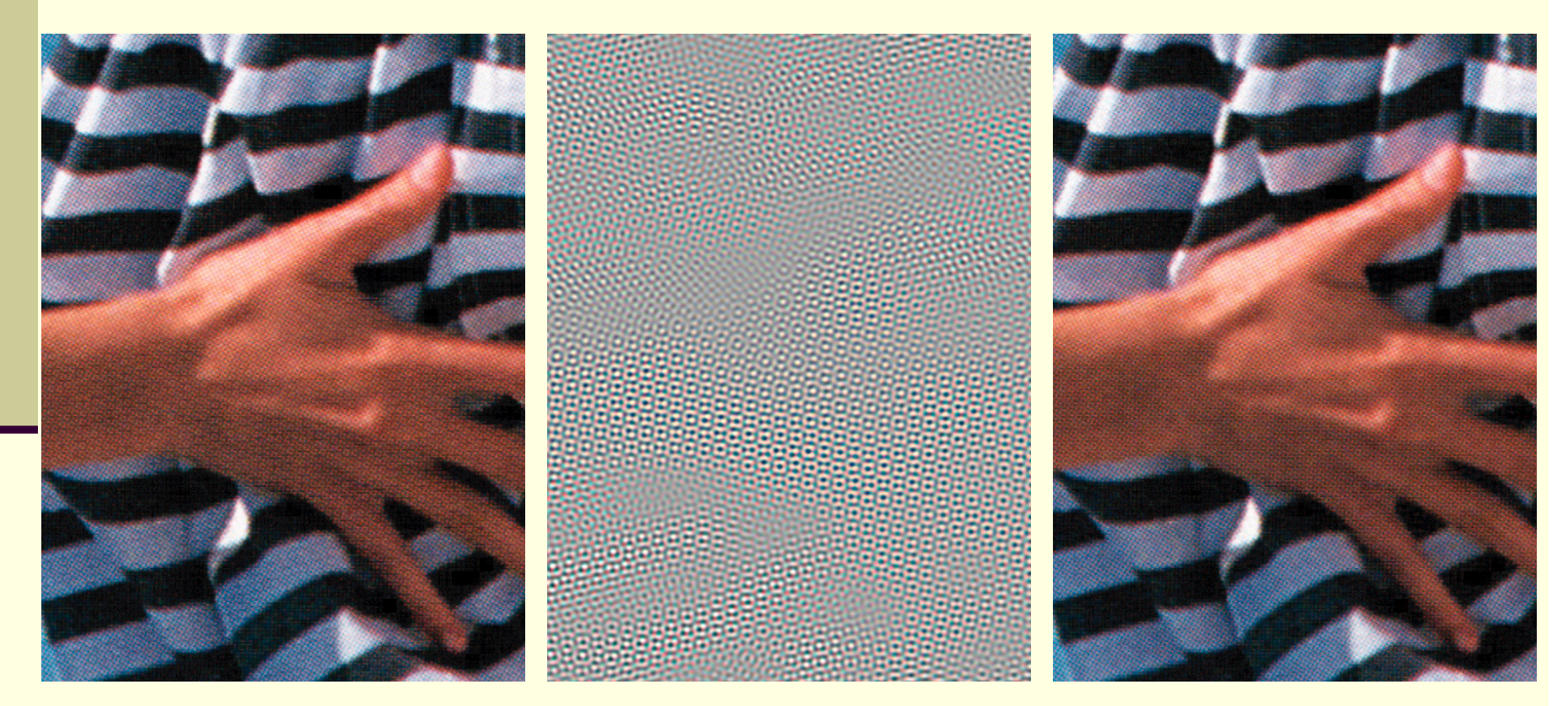

28

#### оригинално изображение разлика маскиране на чест.комп.1

#### Филтриране <sup>с</sup> точков честотен филтър

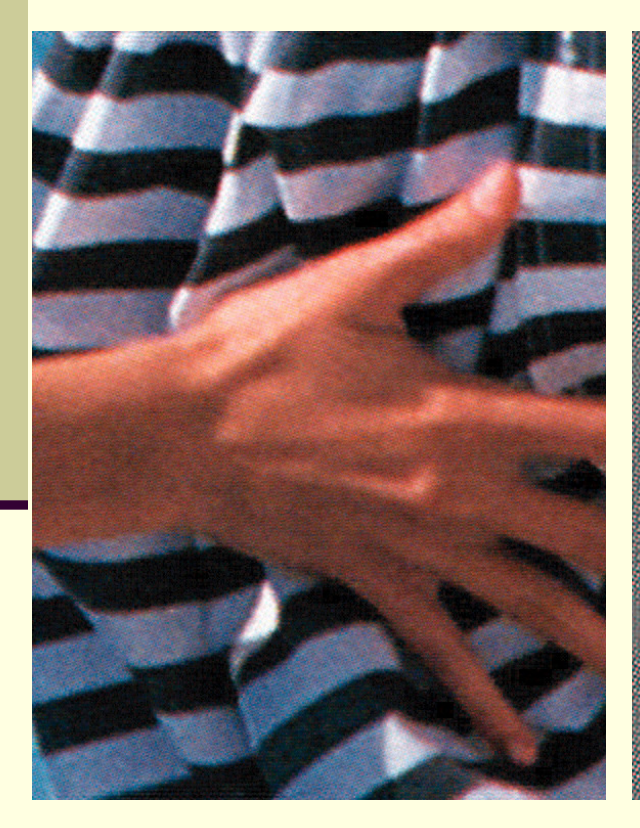

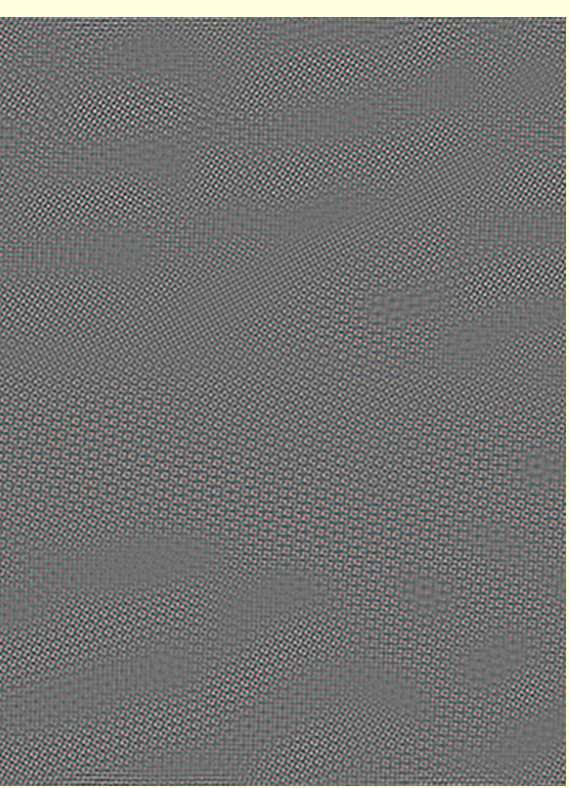

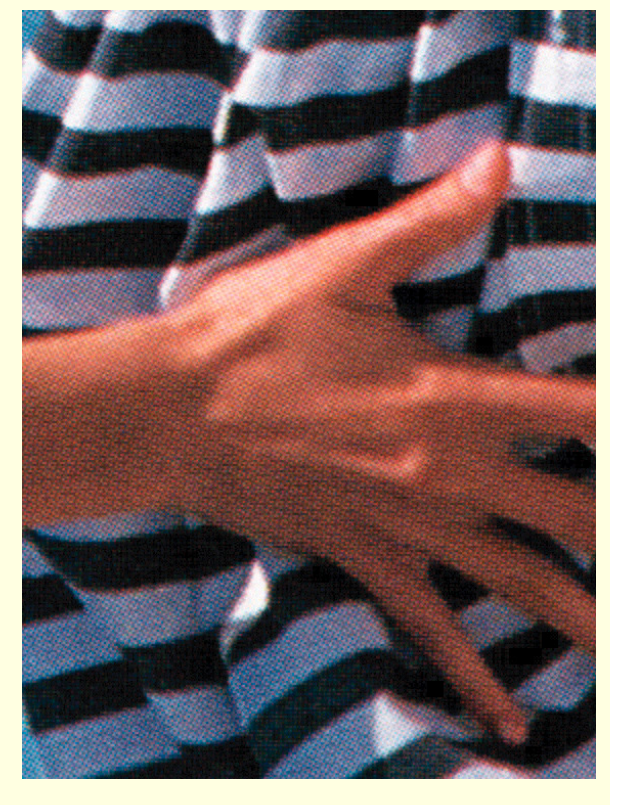

разлика оригинално изображение

#### маскиране на чест.комп.2

29

#### Филтриране <sup>с</sup> точков честотен филтър

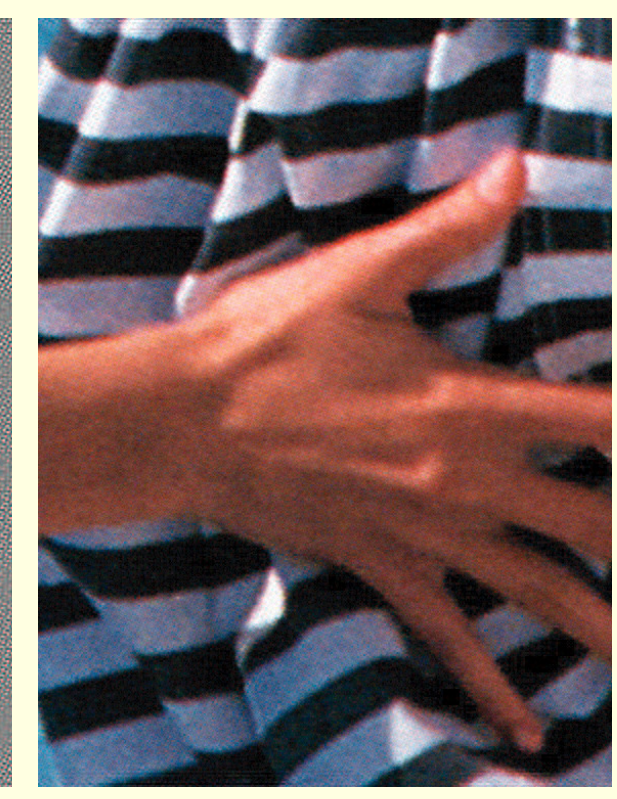

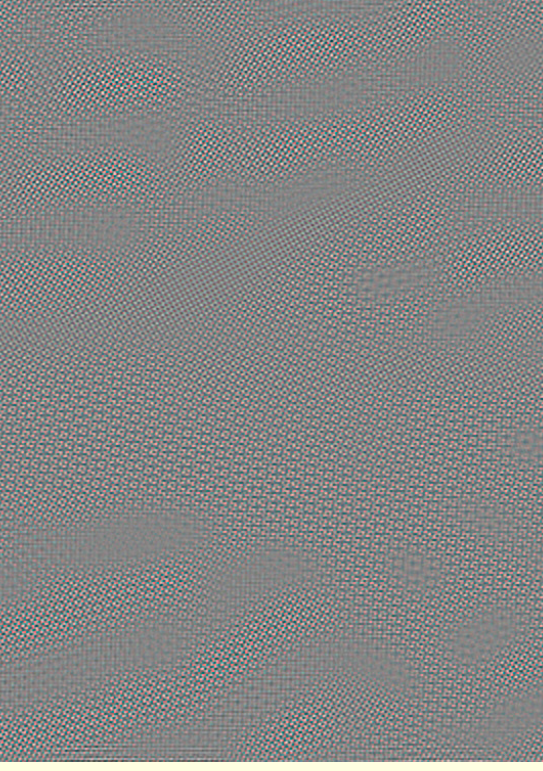

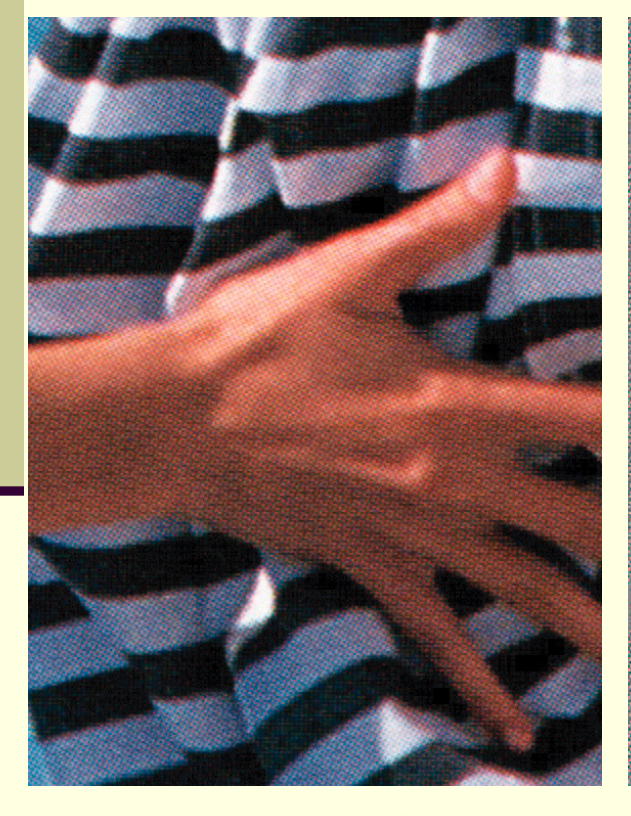

оригинално изображение разлика маскиране на чест.комп.3

30

- <sup>С</sup> Гаусов филтър се изглажда цялото изображение
- <sup>С</sup> точков честотен филтър изглаждането <sup>е</sup> селективно

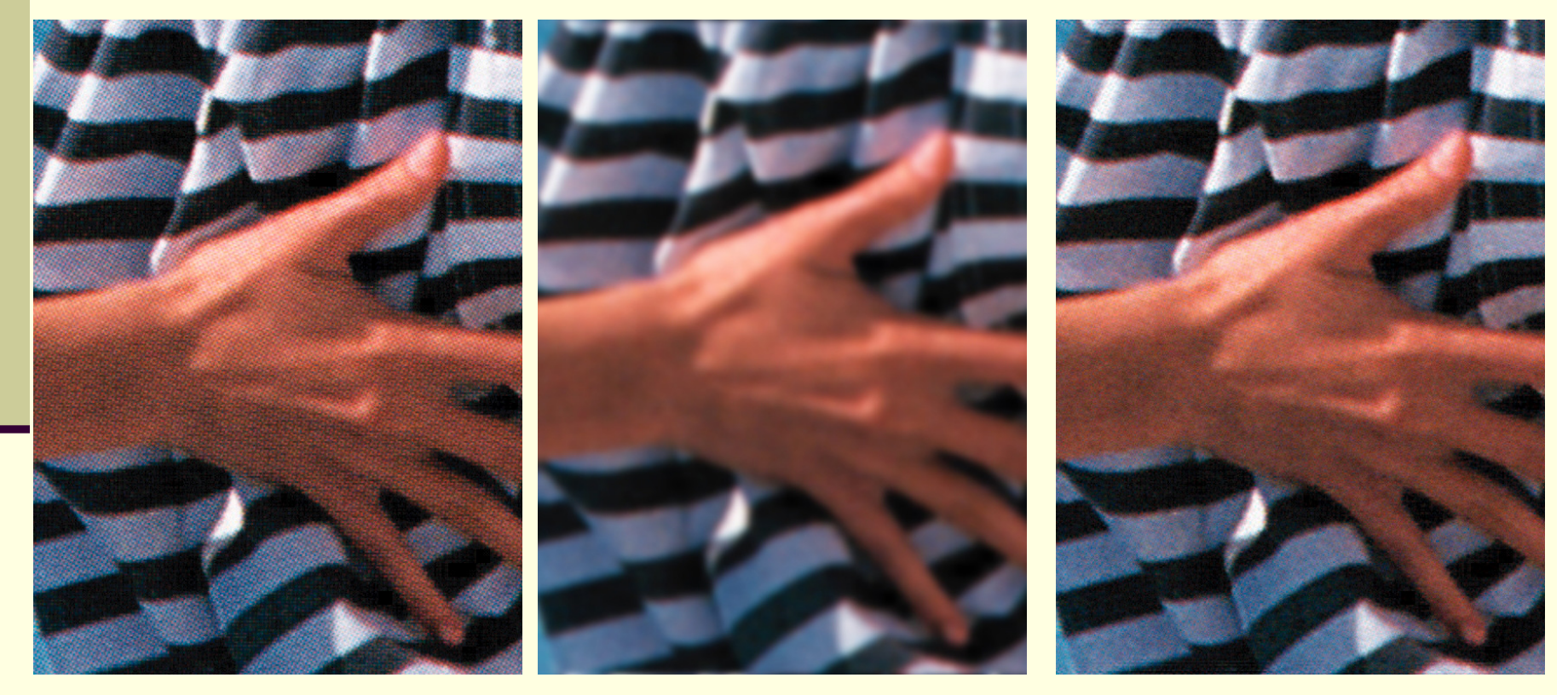

оригинално изображение Гаусов филтър (σ = 4) Точков филтър

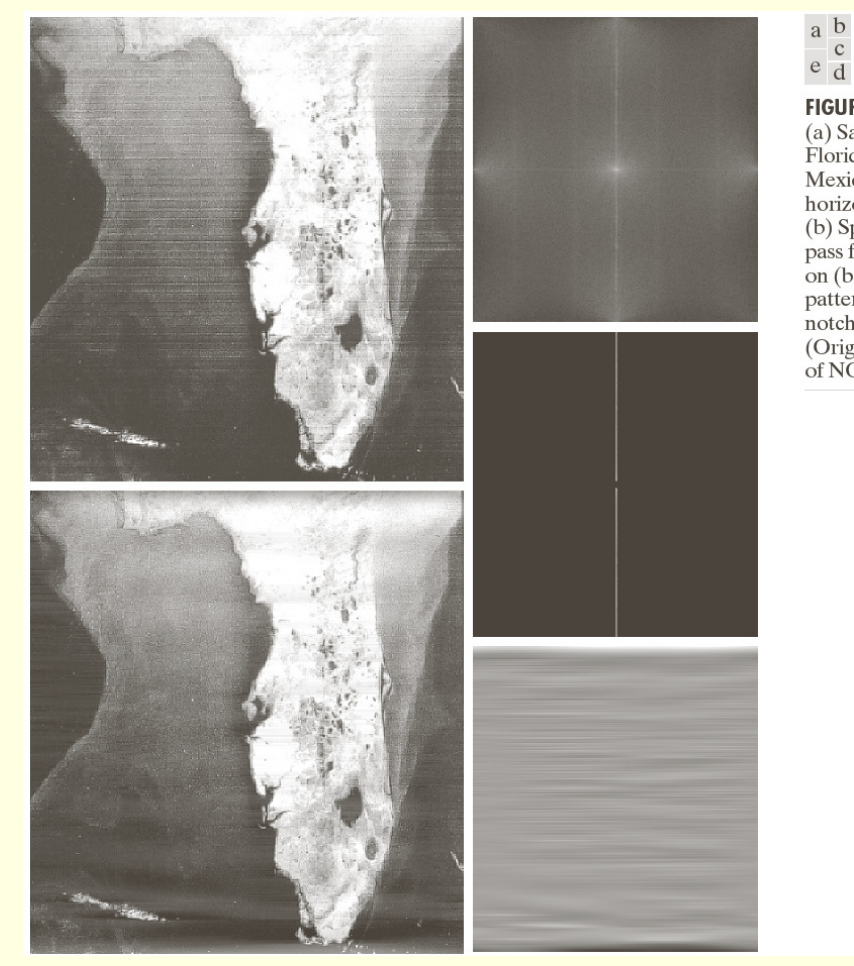

#### **FIGURE 5.19** (a) Satellite image of Florida and the Gulf of Mexico showing horizontal scan lines.

(b) Spectrum. (c) Notch pass filter superimposed on (b). (d) Spatial noise  $partern. (e) Result of$ notch reject filtering. (Original image courtesy<br>of NOAA.)

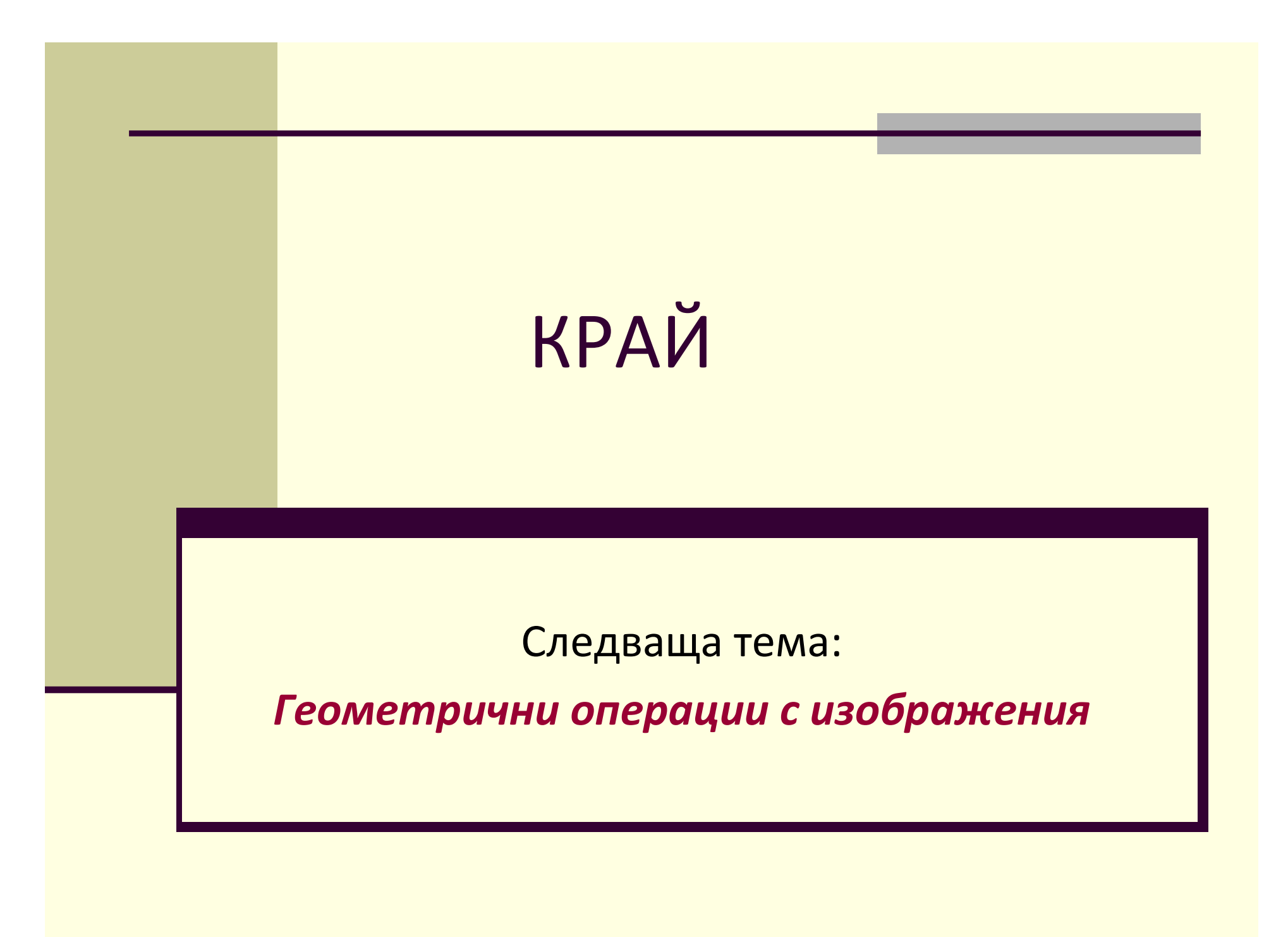